# glu *deployment automation platform*

July 2011

Yan Pujante in<http://www.linkedin.com/in/yan> blog:<http://pongasoft.com/blog/yan> @yanpujante

> \* To see a video of this presentation given at Chicago devops, check this link: <http://devops.com/2011/07/09/glu-deployment-automation-video/>

> > deployment automation olatform

#### Video

• to see a video of this presentation given at Chicago devops, check this link:

<http://devops.com/2011/07/09/glu-deployment-automation-video/>

#### A little bit about me...

- Software engineer (16 years experience)
- Software is my passion (28 years! TI-99/4A)
- Currently *not* working... for a boss... :)
	- glu, kiwidoc [\(www.kiwidoc.com\)](http://www.kiwidoc.com)
- Worked @ LinkedIn for 8 years (founding team!)
	- Worked on a lot of infrastructure projects and early features (security, payment, graph, etc...)
	- Last (big) project was glu (main author/contributor/ maintainer)

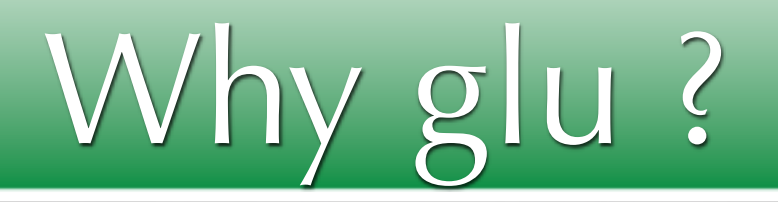

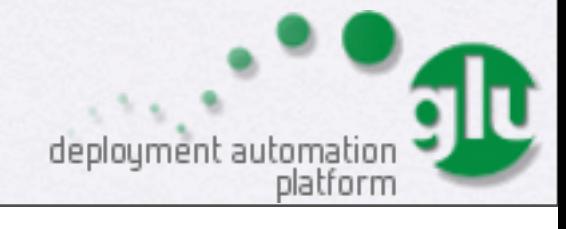

## Before glu... **:'(**

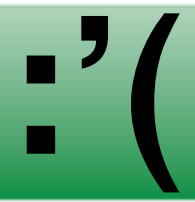

18:83:45

18:83:46

18:83:47

 $are-1.7.8$ 

 $re-1.7.8$ 

 $re-1.7.8$ 

 $re-1.7.8$ 

 $re-1.7.8$ 

 $re-1.7.8$ 

18:84:56

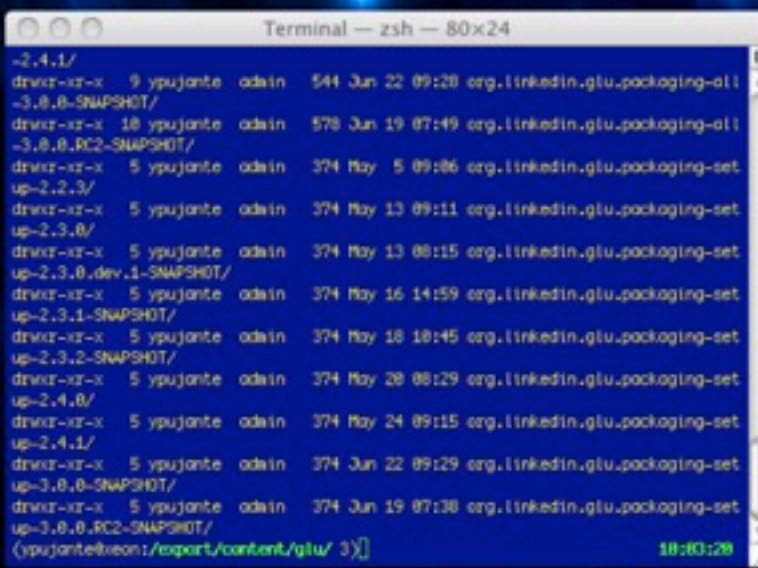

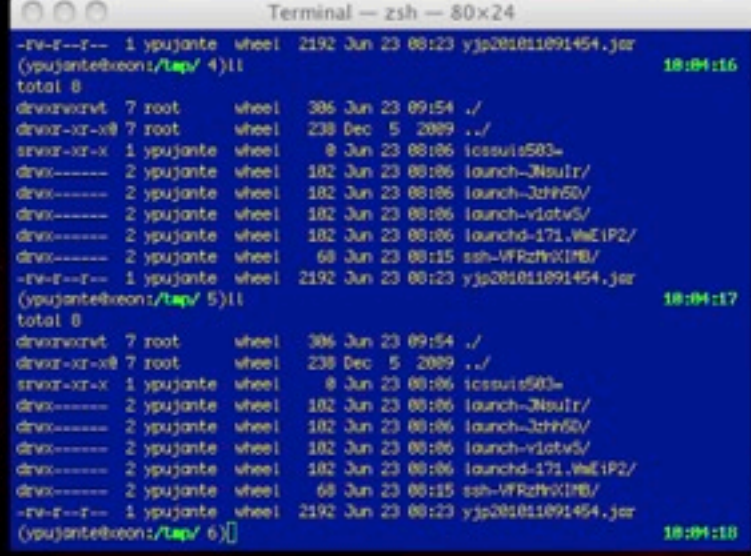

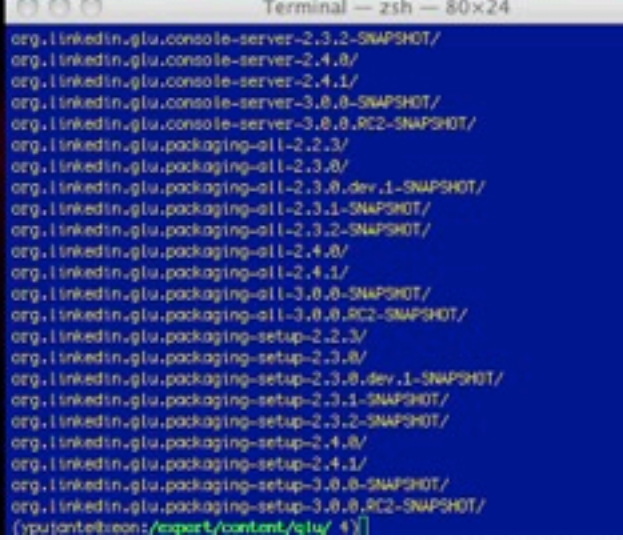

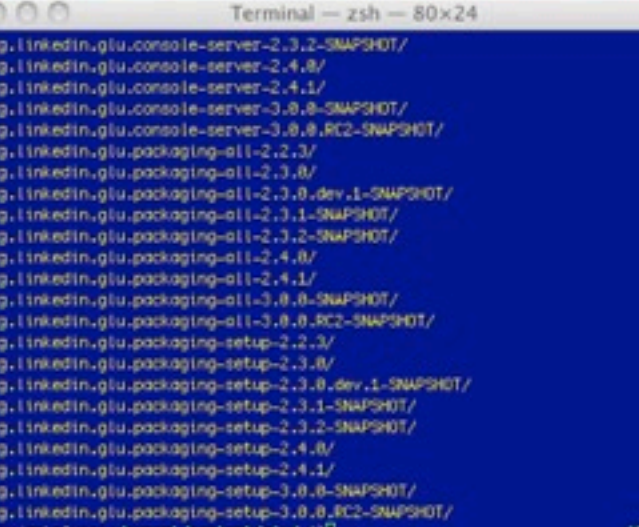

Ter

e e e

total 8

total 8

(ypujanteibeons/export/content/

(you)antelbeen: ... /content/rep

drwxr-xr-x 3 ypujante admin drwcr-xr-x 4 ypujonte odnin

drw.r-xr-x + ypujance damn<br>drw.r-xr-x 3 ypujance damn<br>(ypujanceliceon:.../concent/repo

(ypujantelseon).../repositories

drwar-xr-x 3 ypujante admin<br>drwar-xr-x 3 ypujante admin<br>drwar-xr-x 23 ypujante admin

(ypujantelbeon: .../repositorie

org. Linkedin.glu.ogent-cli-impl. org.linkedin.glu.agent\_impl/

org. Linkedin.glu.agent-rest-cli org.linkedin.glu.ogent-rest-res

org.tinkedin.glu.agent-server/

org.linkedin.glu.agent-tracker/

org.ttnkedin.gtu.compote-cti/

org. Linkedin.glu.ogent-server-impl/

org. Linked in .glu.agent-server-upgrade/

org. Linkedin.glu.agent-api/ org.linkedin.glu.ogent=cli/

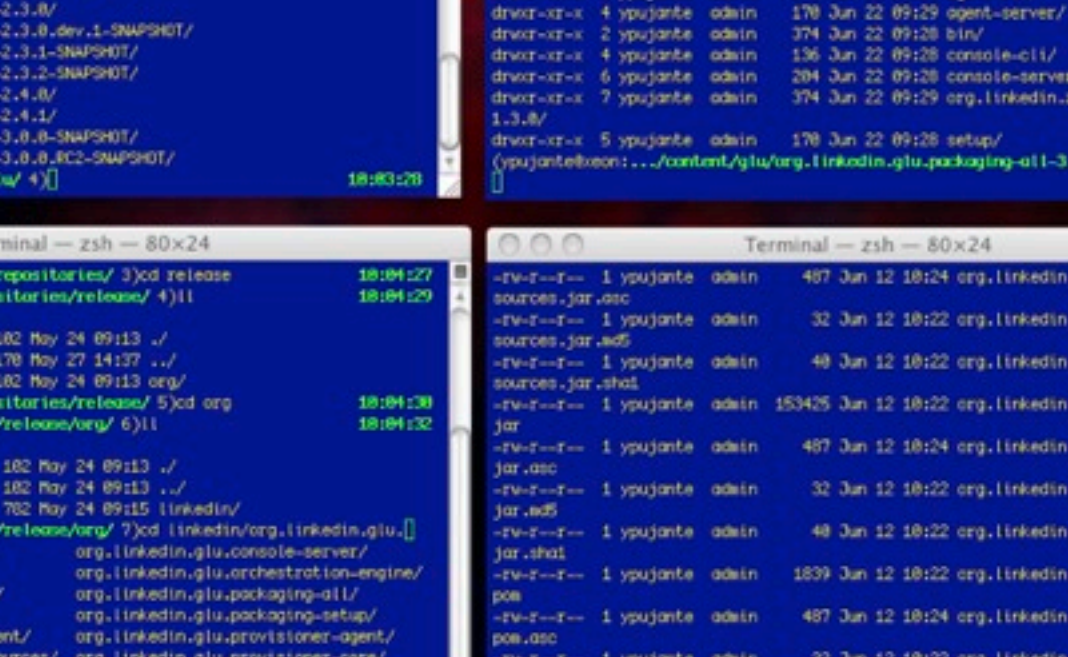

org. Linkedin.glu.script-hello-world/

org.linkedin.glu.script-jetty/

org. Linkedin.glu.script-noop/

org.linkedin.glu.utils/

00

tatal 176

 $0.00$ 

drvordrvor-

Pilot and an

zshi comand not found; ala

**APSHOT** 

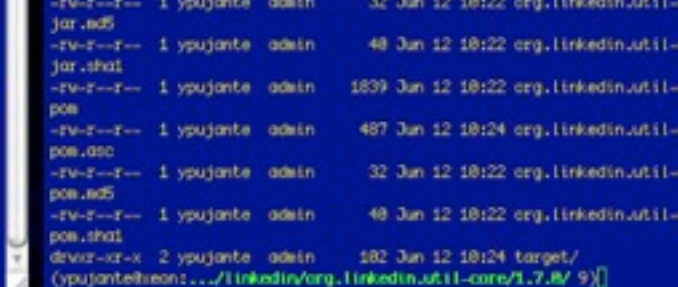

Terminal  $-zsh - 80 \times 24$ 

(youjantelseon).../content/glu/org.tirikedin.glu.pockaging-att-3.8.8-SNPSH0T/ +)

(ypujantelixeon).../content/glu/org.linkedin.glu.packaging-all-3.8.8-SWPSRT/ 5)

-re-r--r- 1 youjante comin 12569 Nov 7 2010 RESTLET-2.0.1-EPL-LICENSE.html<br>-re-r--r- 1 youjante comin 18850 Nov 7 2010 SIGAR-1.6.4-LICENSE.txt<br>drea-sr-x 5 youjante comin 170 Jun 22 09:28 opent-cli/

204 Jun 22 09:28 console-server/

178 Jun 22 89:28 setup/

374 Jun 22 09:29 org.11nkedin.zookeeper-perver-

rg.1inkedin.glu.packaging-al1-3.8.8-SNPSHT/ 6)

487 Jun 12 18:24 org. Linkedin.util-core-1.7.8-

32 Jun 12 10:22 org. Linkedin.util-core-1.7.0-

40 Jun 12 10:22 org.tinkedin.util-core-1.7.0-

53425 Jun 12 10:22 org. Linkedin.util-core-1.7.0.

487 Jun 12 18:24 org. Linkedin.util-core-1.7.0.

-tw-f--f- 1 ypujante comin 11358 Nov 7 2018 LICENSE.txt

-Te-T--T-- 1 youjante comin 26117 Apr 22 18:07 NOTICE,tat<br>-Te-T--T-- 1 youjante comin 1447 Apr 25 08:36 REAMTL.nd<br>-Te-T--T-- 1 youjante comin 487 Apr 22 14:41 REAMTL.FIRST.tat<br>-Te-T--T-- 1 youjante comin 487 Apr 22 14:41 R

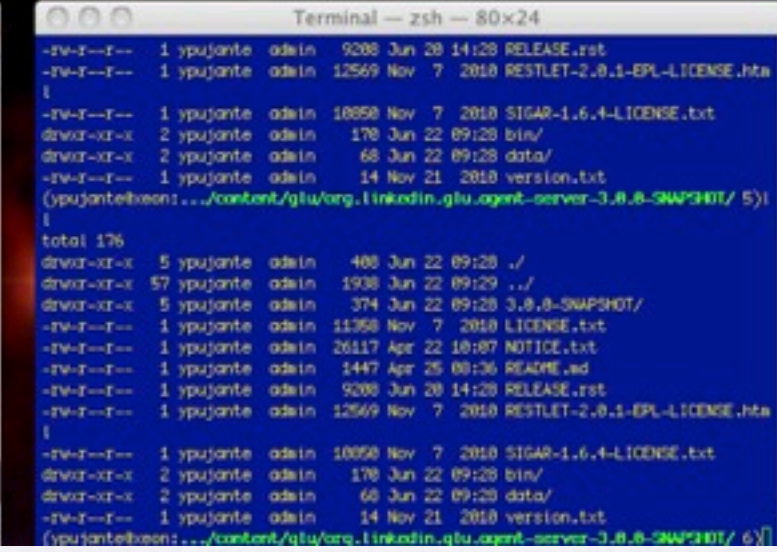

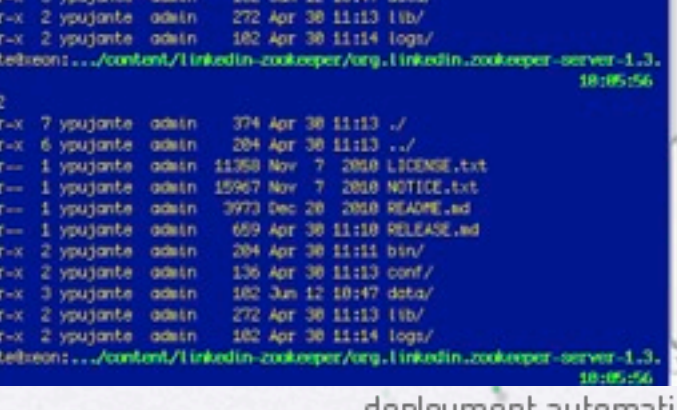

Terminal  $-$  zsh  $-$  80×24

1 youjante admin 15967 Nov 7 2818 NOTICE.txt

-tv-T--T- 1 youjonte admin 3973 Dec 20 2018 READYE.nd -rw-r--r- 1 youjonte admin 659 Apr 30 11:10 RELEASE.md<br>drwsr-xr-x 2 youjonte admin 204 Apr 30 11:11 bin/ drvor-xr-x 2 youjonte admin 136 Apr 38 11113 conf/

> deployment automation platform

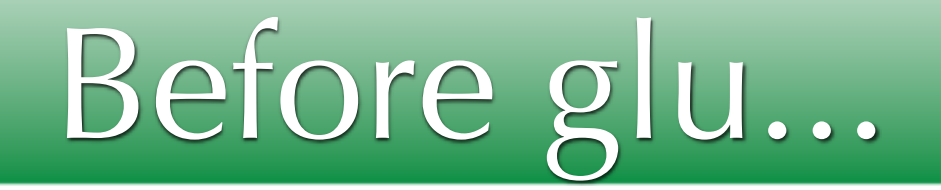

- Operations performs manual deployment:
	- ssh, rcp, etc...
	- non shared manually edited scripts
	- ➡ extremely time-consuming
	- ➡ error prone

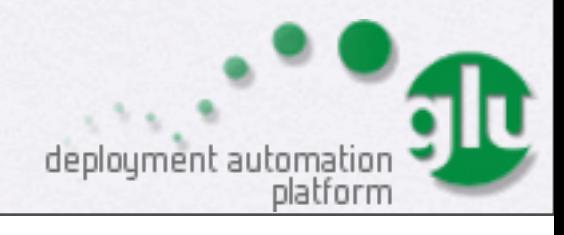

## glu project

- Address operations pain points
- Deploy (and monitor) applications to an arbitrary large set of nodes:
	- efficiently
	- with minimum/no human interaction
	- securely
	- in a reproducible manner
- ensure consistency over time (prevent drifting)
- detect and troubleshoot quickly when problems arise

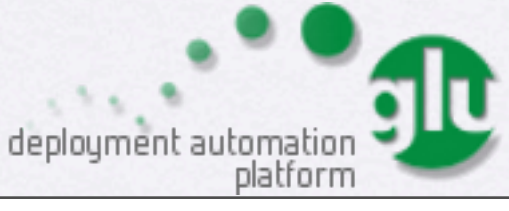

## After...

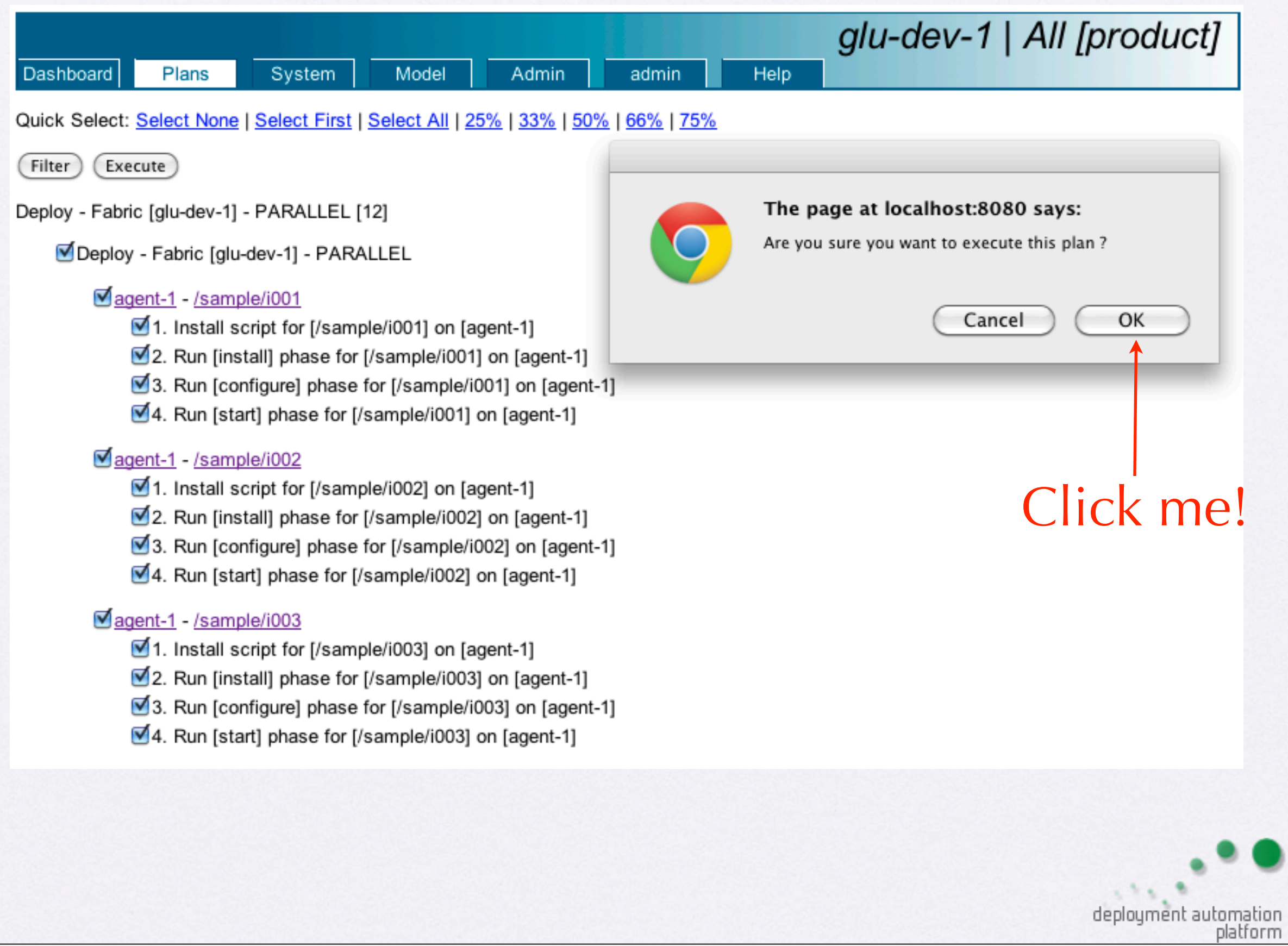

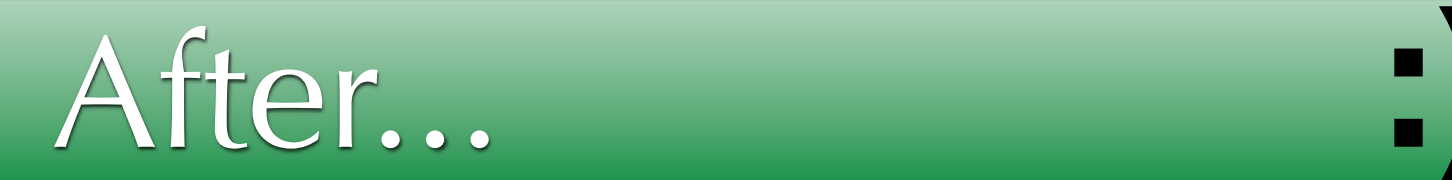

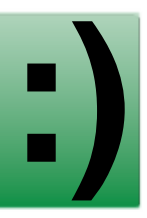

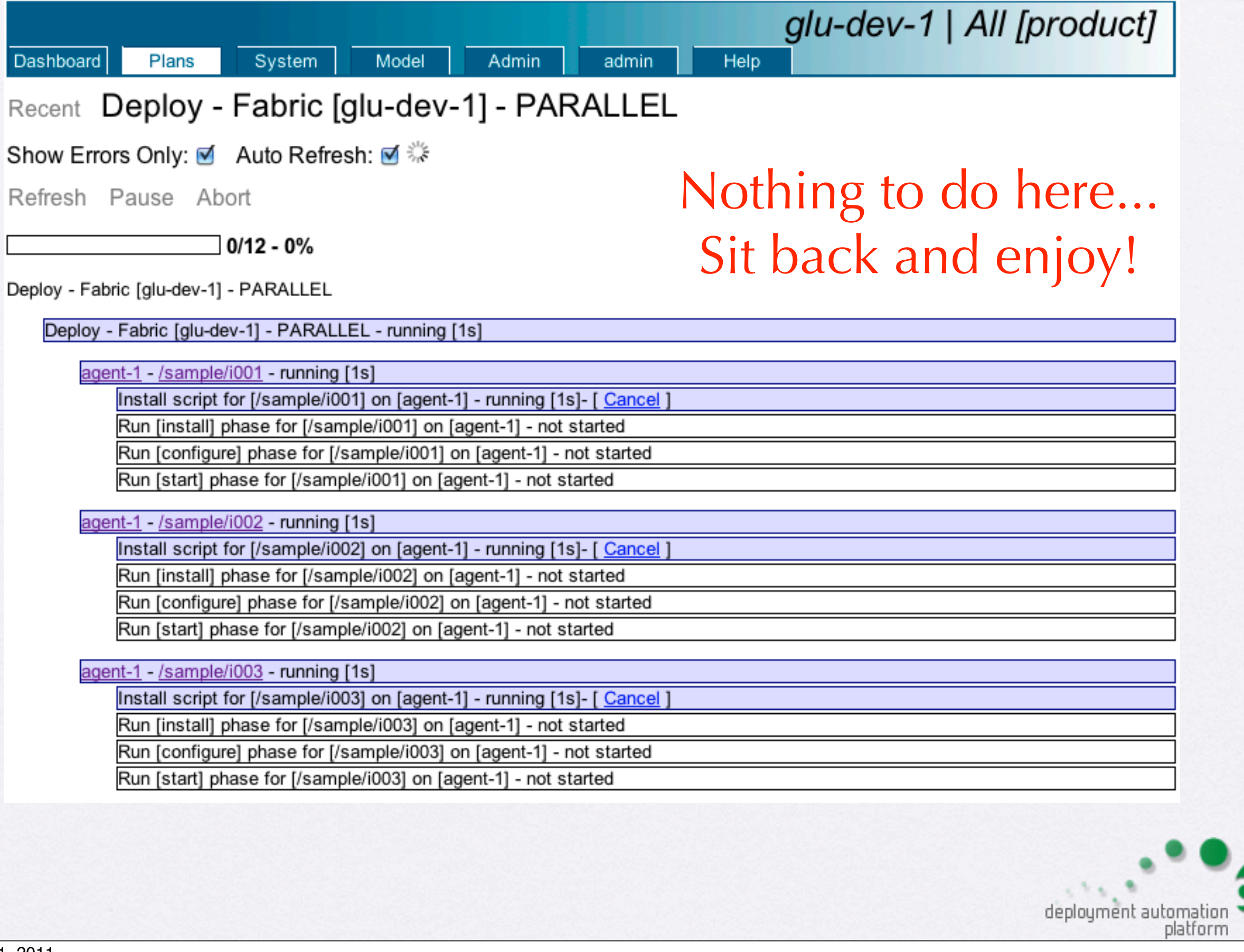

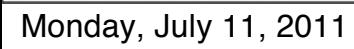

## After... **:D**

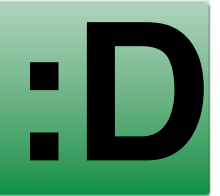

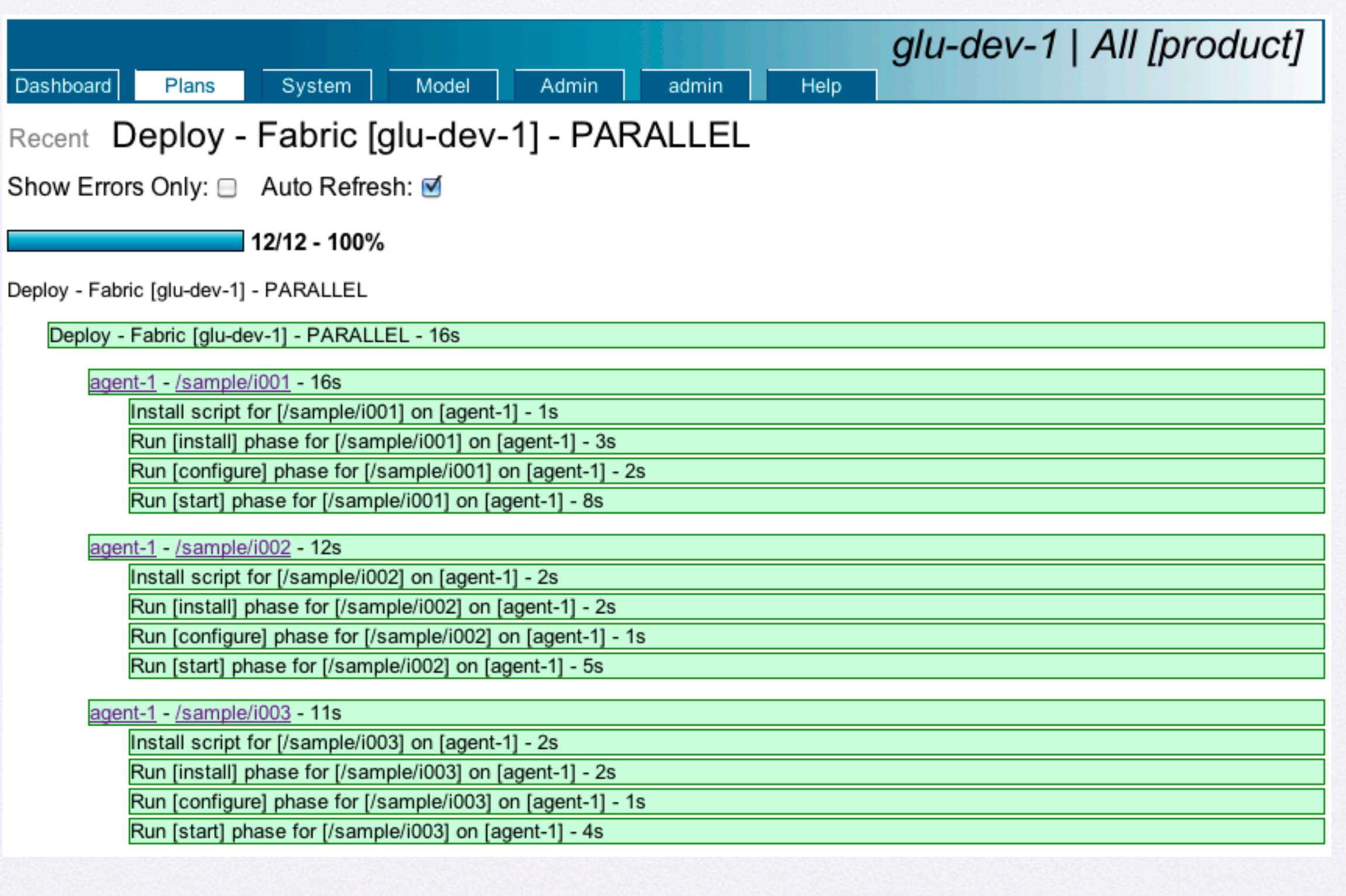

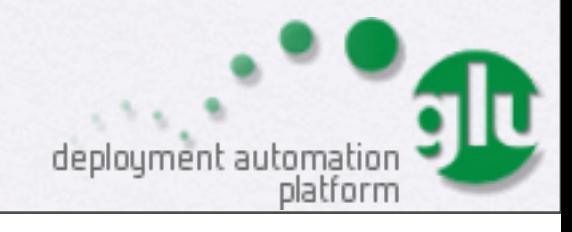

## History of glu

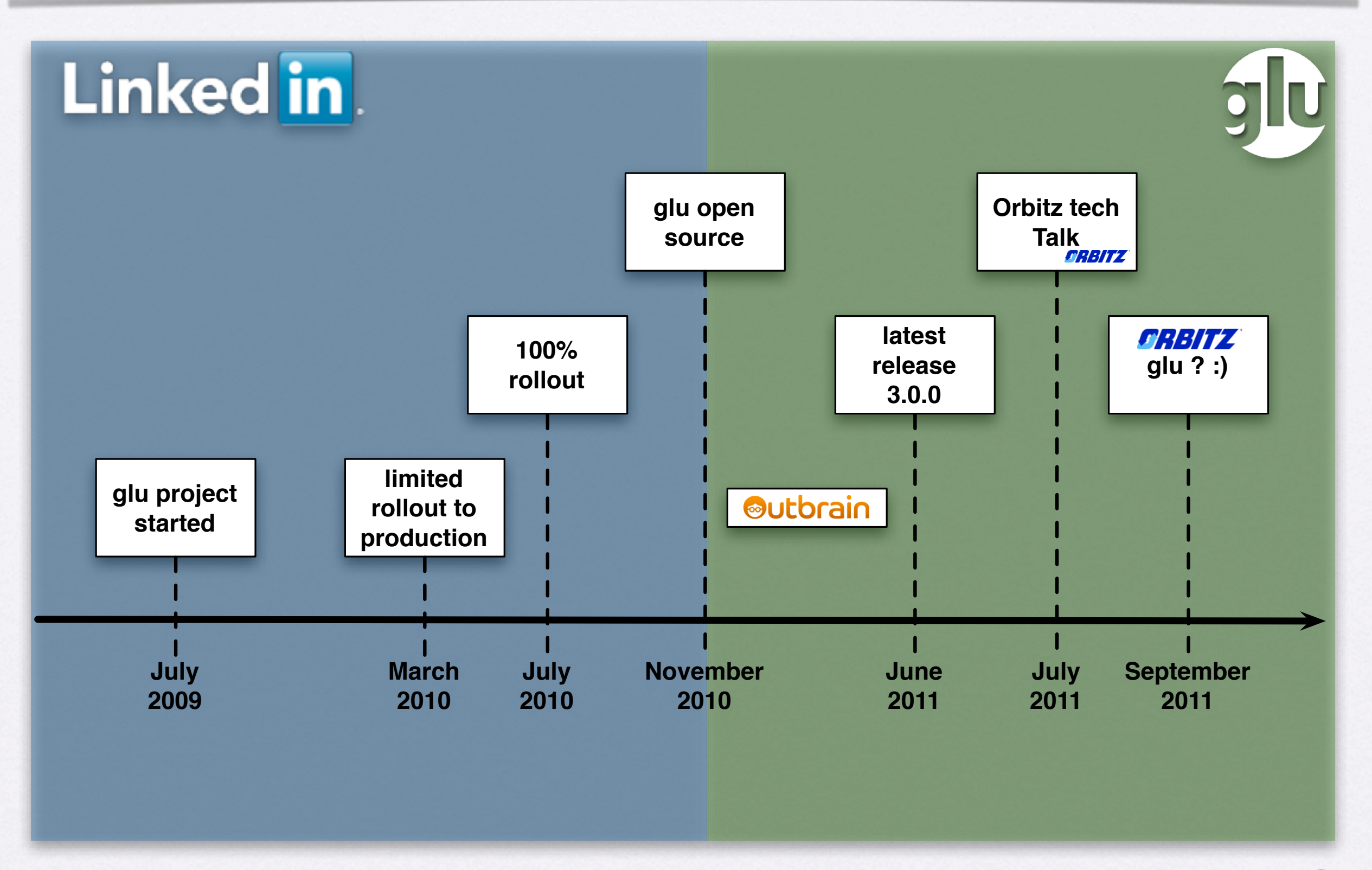

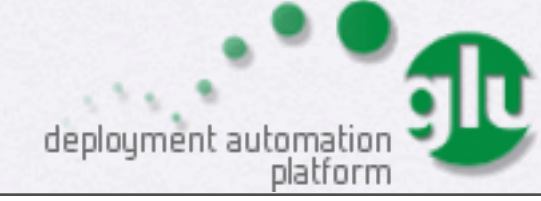

#### Rollout to production

- glu project started in July 2009
- Initial rollout to LinkedIn production in March 2010
- Gradual until full rollout in July 2010
- As of June 2011 LinkedIn glu numbers:
	- 5 different 'fabrics' (2 prod + 2 stg + 1 int. lab)
	- $\cdot$  ~2650 nodes, ~9000 instances, ~300 services
- LinkedIn working on 'glu on the desktop' (dev)

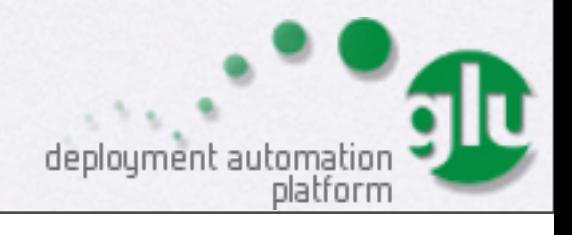

#### glu open source

- Before I left LinkedIn, open sourced glu (~3 months effort)
	- 1.0.0 released in November 2010
	- 2.0.0 released in February 2011 (tagging)
	- 3.0.0 released in June 2011 (parent/child)
	- (~ 20 releases total... smaller releases)

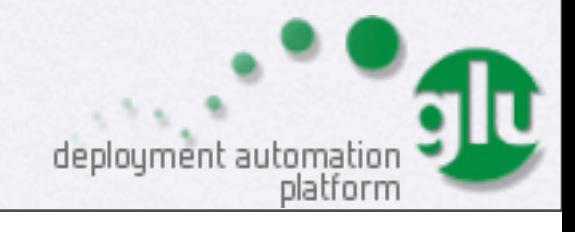

#### glu interest

- since 11/2010, glu has generated a lot of interest
	- oubrain.com is using glu (integrated in CI!)
	- companies interested in glu: Orbitz, Netflix, GigaSpaces, Rearden Commerce, etc...
	- some academic use (Budapest university)
	- a lot of 'followers' on github
	- lots of downloads

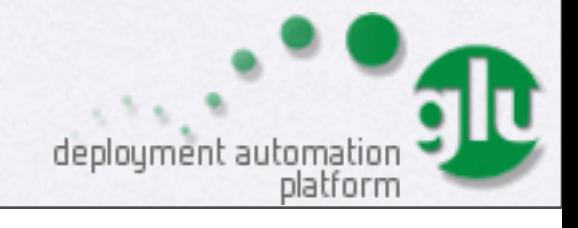

## Architecture

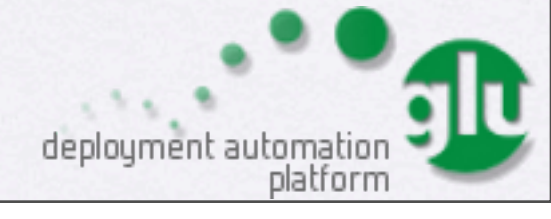

#### Components/Concepts

• 3 physical components

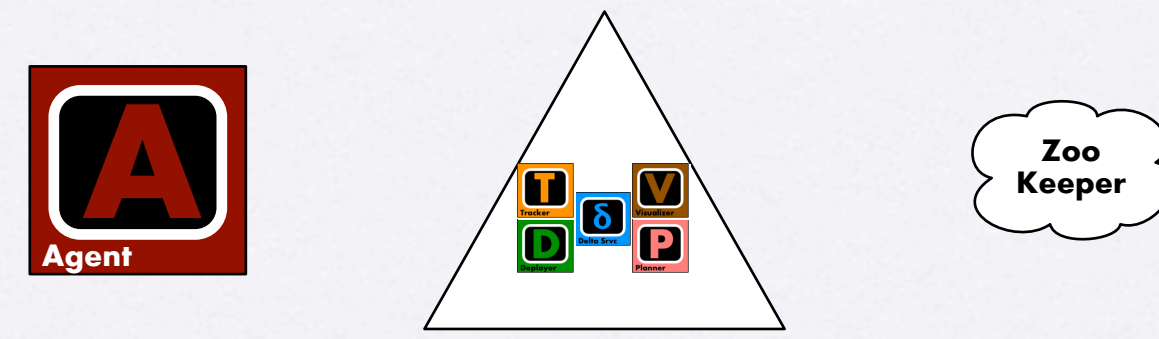

**glu orchestration engine**

• 3 concepts

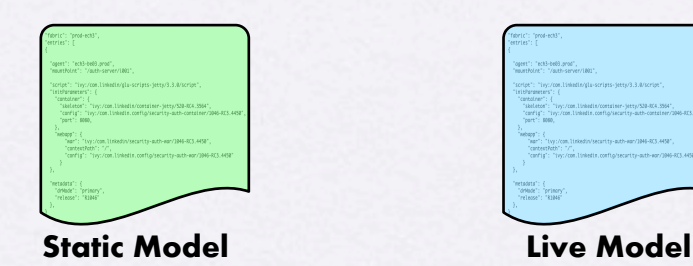

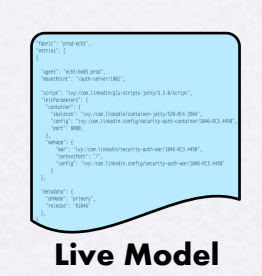

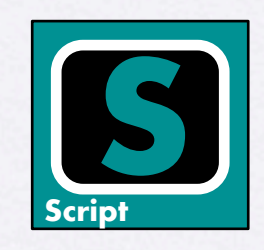

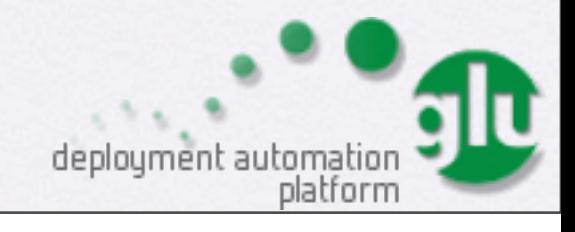

#### ZooKeeper

- 1 ZooKeeper cluster (3 or 5 instances enough)
	- ZooKeeper is an Apache project
	- similar to a (networked) filesystem (think nfs)
		- + 'directories' can also contain data
		- + ephemeral nodes
		- + powerful watcher concept => notifications
- ZooKeeper is used to maintain the state of the system

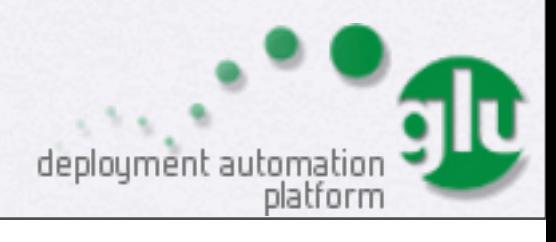

**Zoo Keeper**

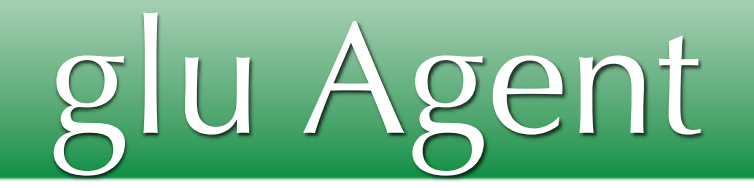

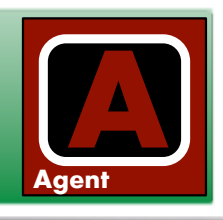

- 1 agent per node => as many agents as there are nodes
- agent is active process (groovy)
- (secure) REST API
- Reports its state to ZooKeeper

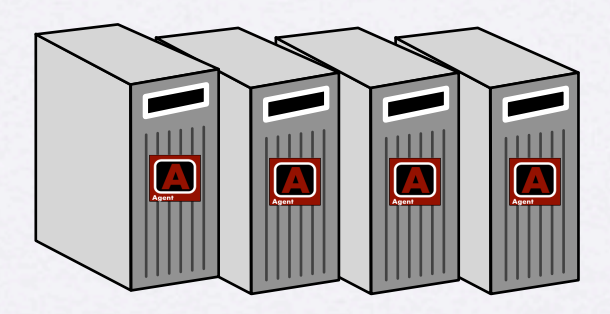

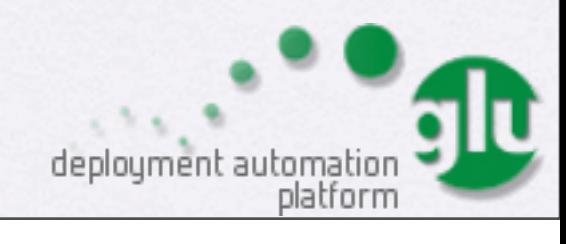

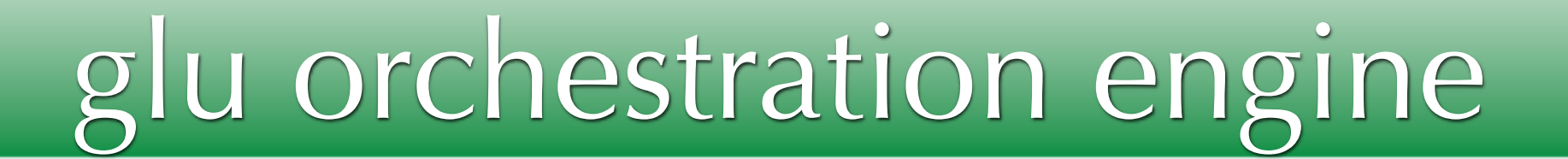

- 1 orchestration engine
- runs inside a webapp
	- offers both browser and REST interface
- Listens to ZooKeeper events (to compute 'live state')
- Talks to the agents

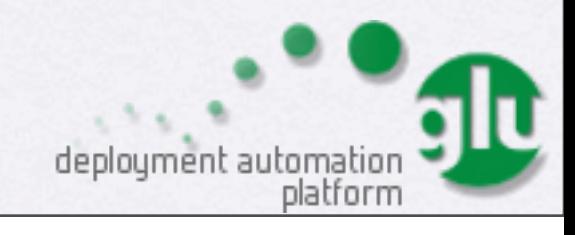

#### Static/Live Model

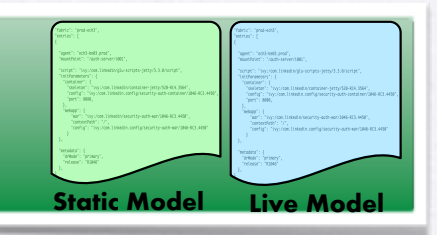

- model is a json document which describes
	- where to deploy
	- what and how to deploy
- "Static" is what you want
- "Live" is what is actually deployed/running

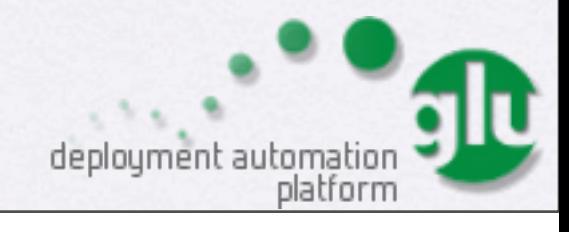

#### Static Model: Where ?

```
{
   "fabric": "prod-chicago",
   "entries": [{
    "agent": "node01.prod",
    "mountPoint": "/search/i001",
    "script": "http://repository.prod/scripts/webapp-deploy-1.0.0.groovy",
    "initParameters": {
       "container": {
         "skeleton": "http://repository.prod/tgzs/jetty-7.2.2.v20101205.tgz",
         "port": 8080,
       },
       "webapp": {
         "war": "http://repository.prod/wars/search-2.1.0.war",
         "contextPath": "/"
```

```
 }}}]}
```
- "agent"  $\Rightarrow$  node which runs this agent
- "mountPoint" => unique key
	- can deploy more than 1 'thing' per agent

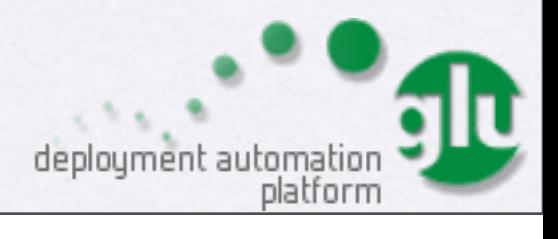

#### Static Model: What / How ?

```
 "fabric": "prod-chicago",
 "entries": [{
  "agent": "node01.prod",
  "mountPoint": "/search/i001",
  "script": "http://repository.prod/scripts/webapp-deploy-1.0.0.groovy",
  "initParameters": {
     "container": {
       "skeleton": "http://repository.prod/tgzs/jetty-7.2.2.v20101205.tgz",
       "port": 8080,
     },
     "webapp": {
       "war": "http://repository.prod/wars/search-2.1.0.war",
       "contextPath": "/"
     }}}]}
```
• "script" => instructions about what 'deploy' means

• "initParameters" => parameters provided to the script

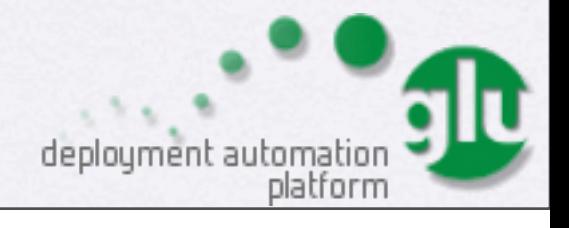

**{**

## glu Script

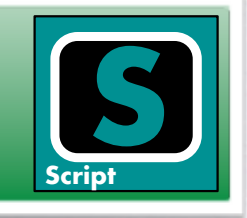

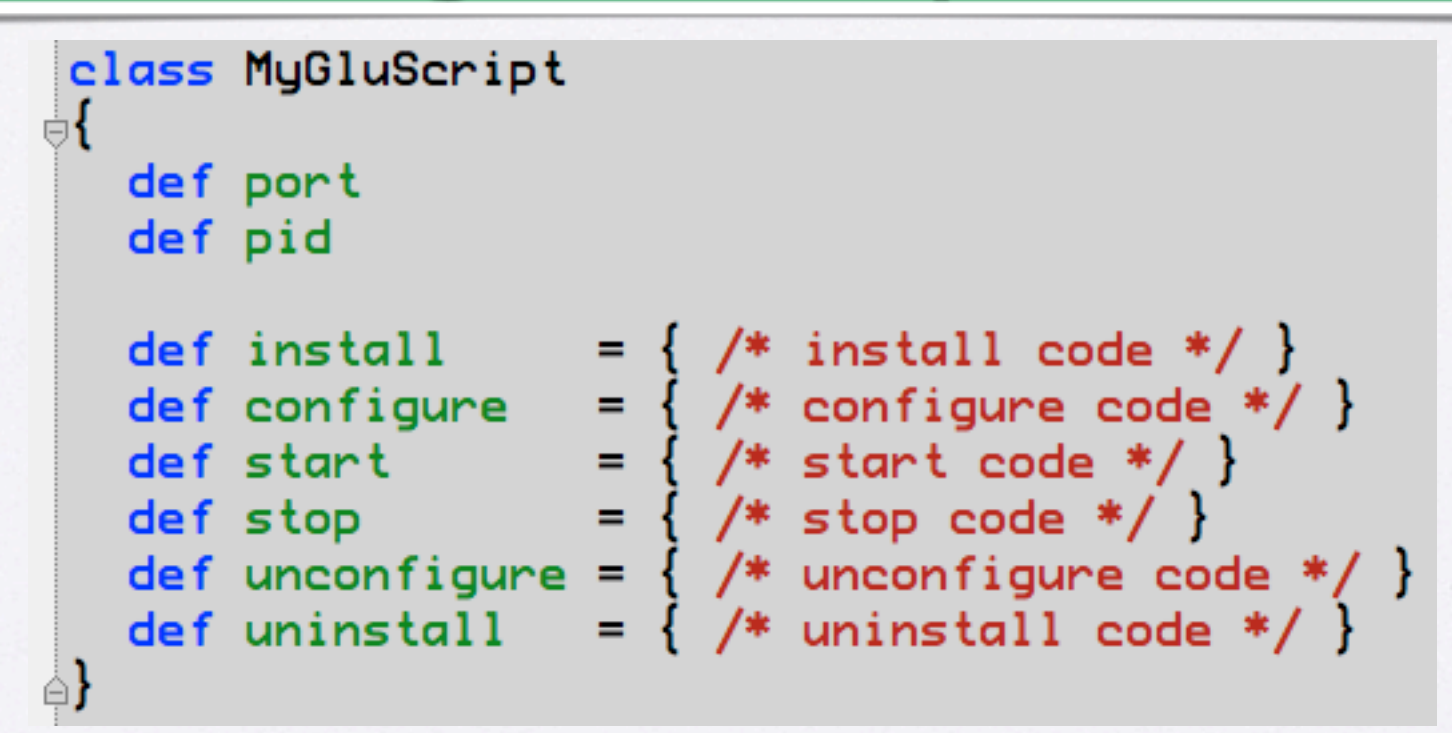

• groovy class which defines

- a set of 'phases' (install, start, etc...) backed by a state machine
- properties (exported to ZooKeeper)
- glu does not dictate what goes in each 'phase'

#### glu Script runtime

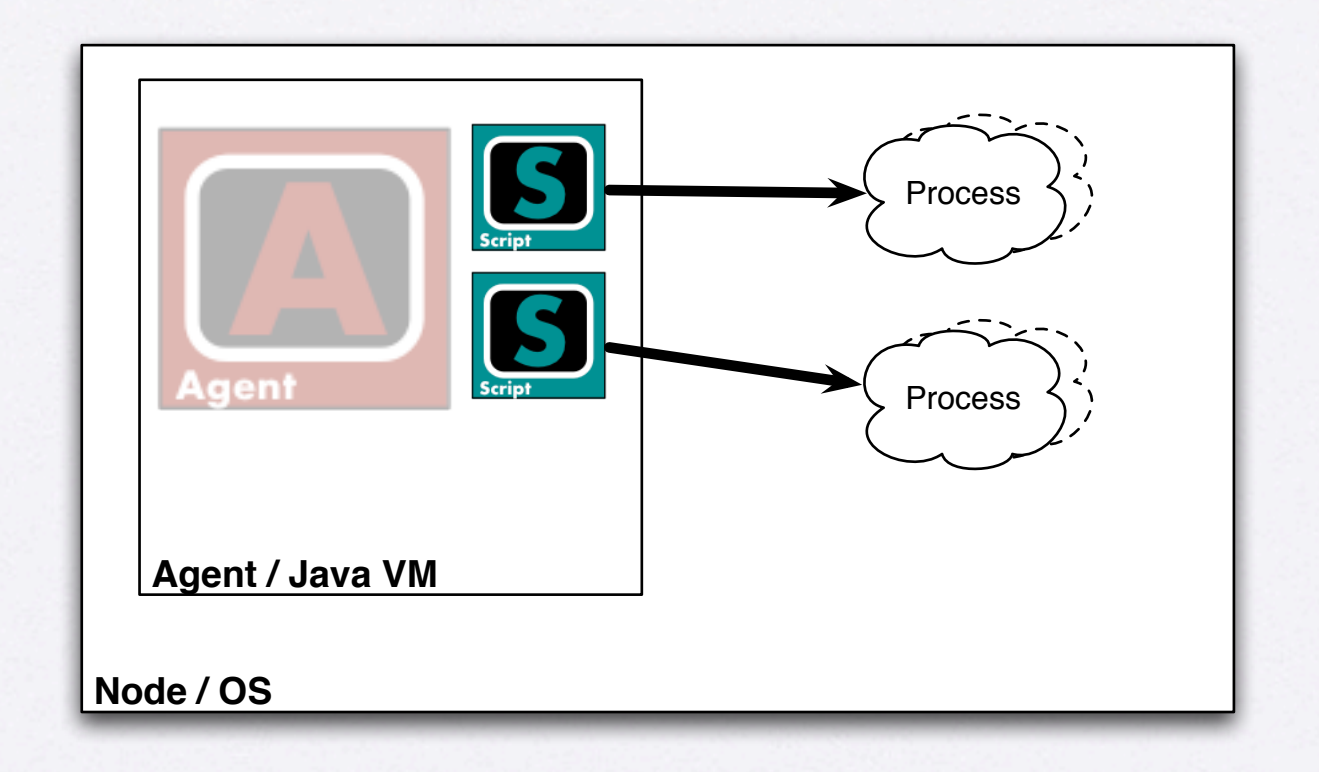

- glu Script code runs inside the (java) VM of the agent
- in general, a glu Script will spawn external processes (ex: webapp container, memcached, etc...) but it is not a requirement!

#### How does it all work ?

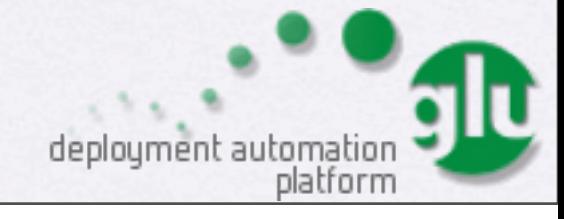

#### Live Model

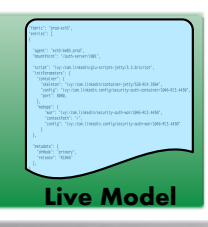

- each agent reports its state to ZooKeeper
- the orchestration engine listens to ZooKeeper and builds the 'live' model

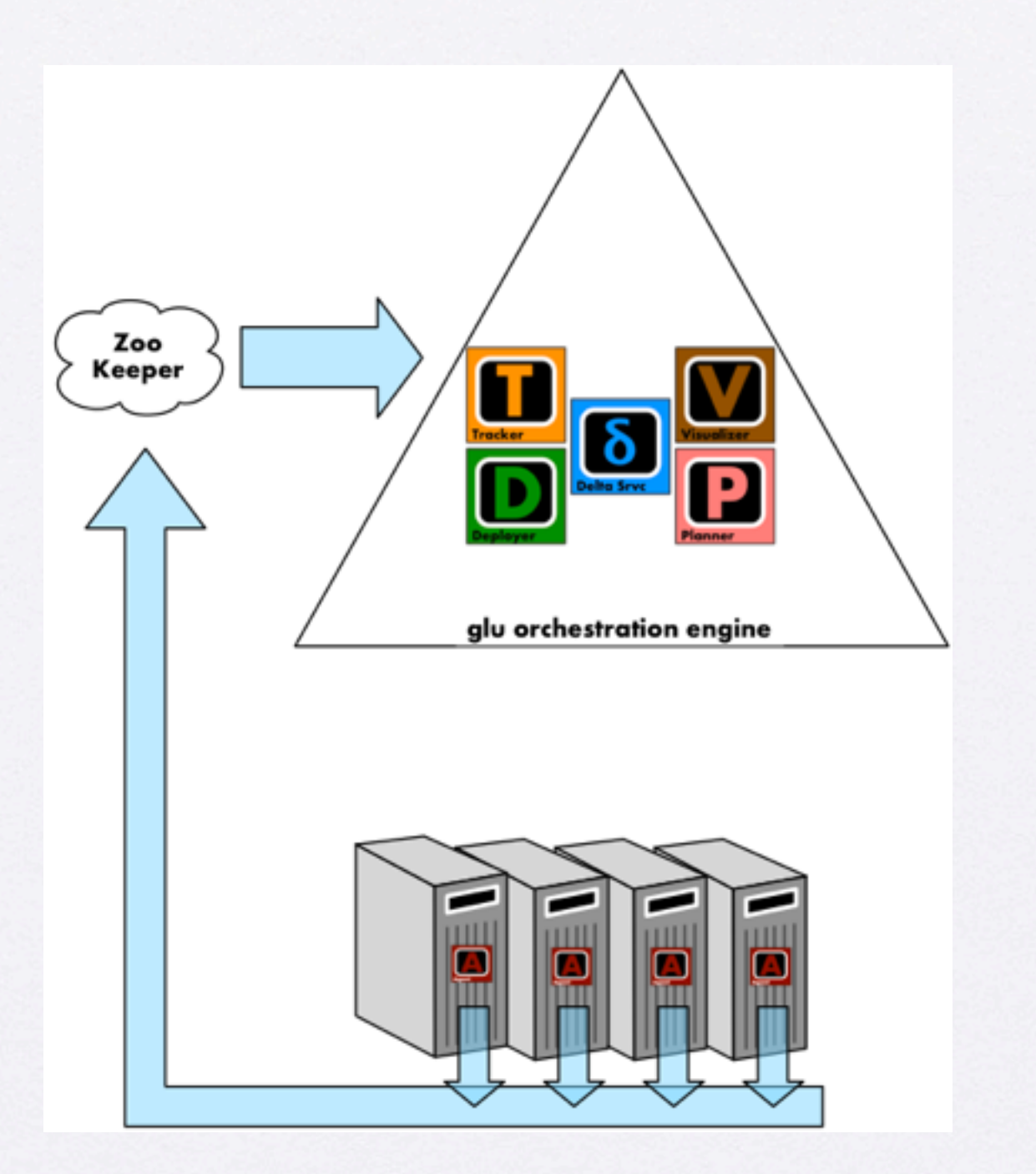

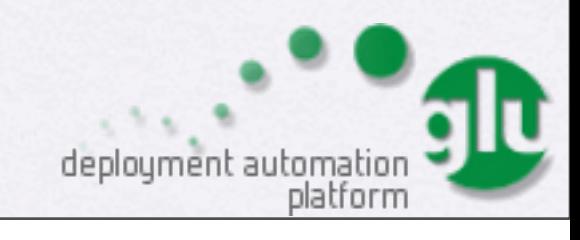

#### Static Model

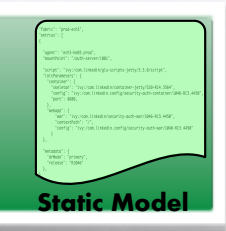

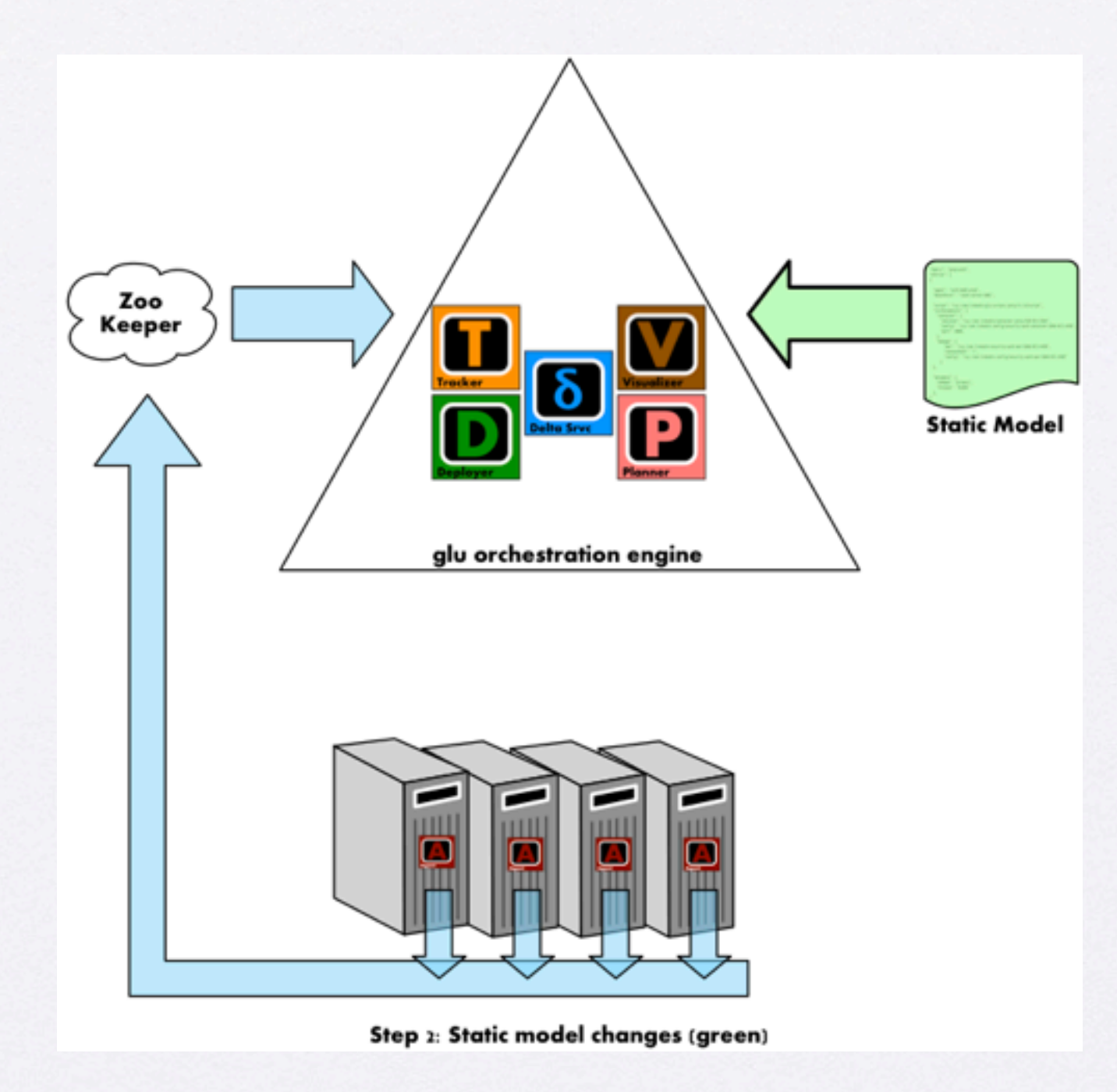

deployment automation<br>platform

• the 'static' model is loaded in the orchestration engine

#### Delta Computation

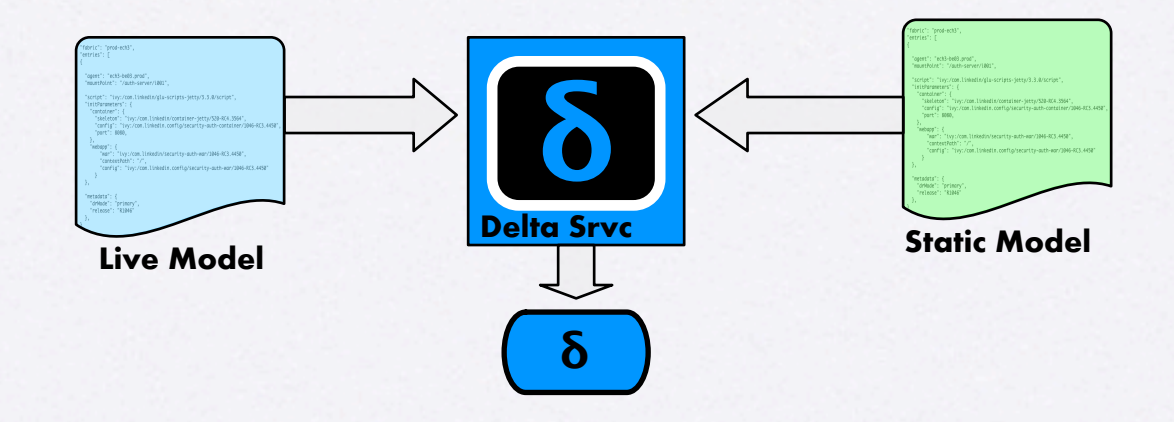

- orchestration engine computes a delta by comparing the static model and the live model
	- "desired" state vs "current" state

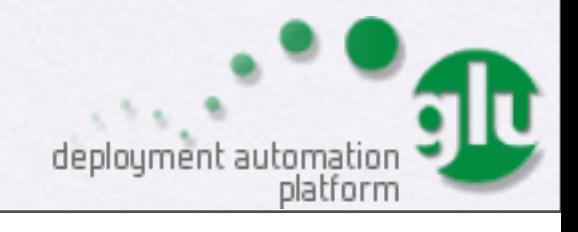

**δ**

#### deployment plan

- delta is used to compute a deployment plan
- orchestration engine sends commands (REST) to the appropriate agents

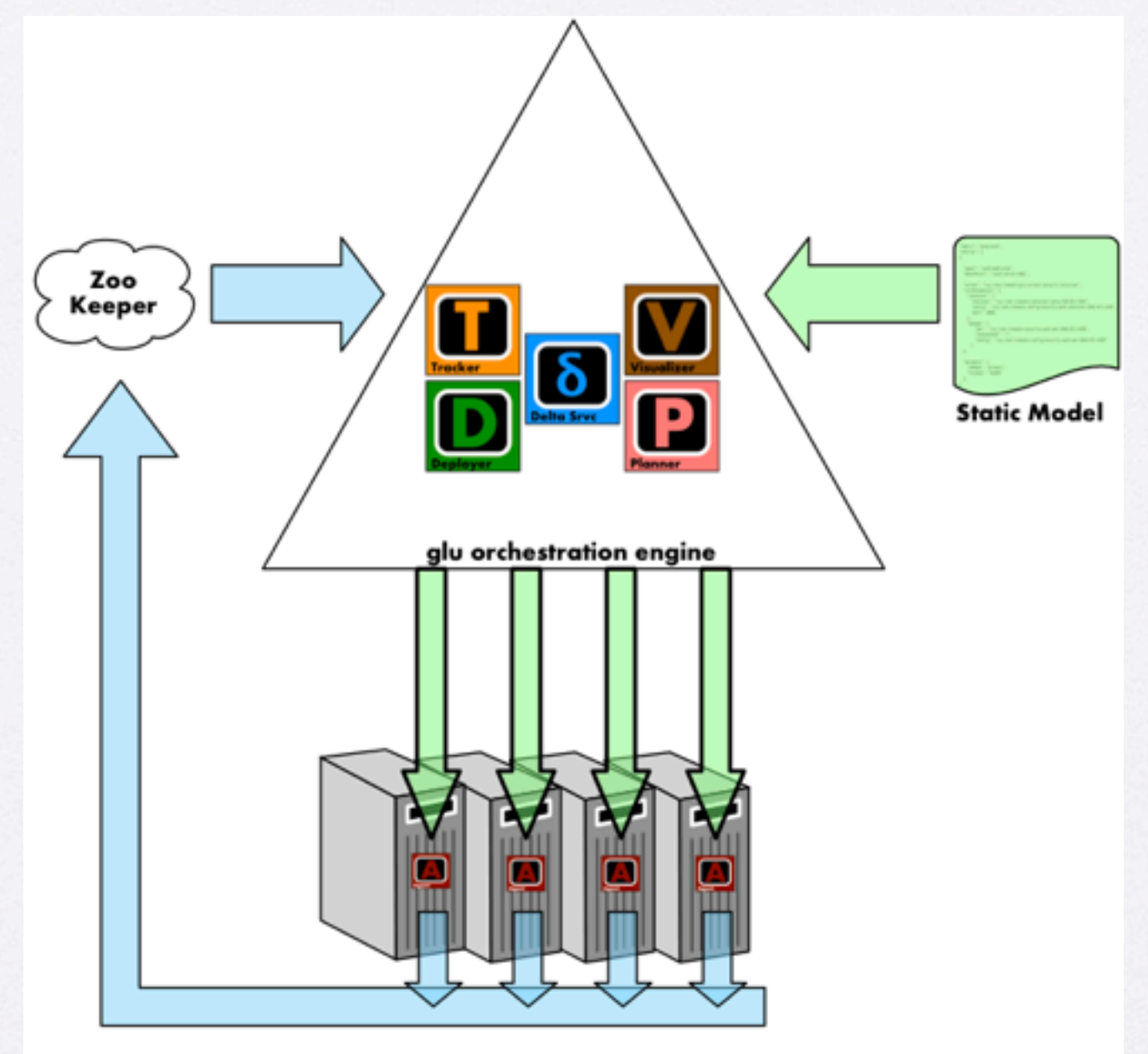

Step 3: glu executes a deployment plan (parallel) in response to the change

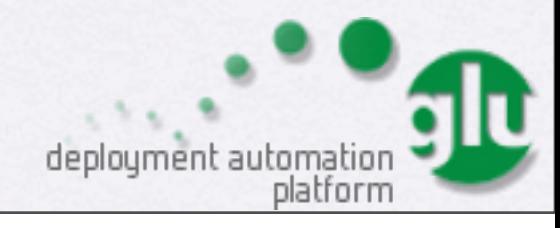

#### Live Model updated

• as the agents run the commands they update their state in ZooKeeper

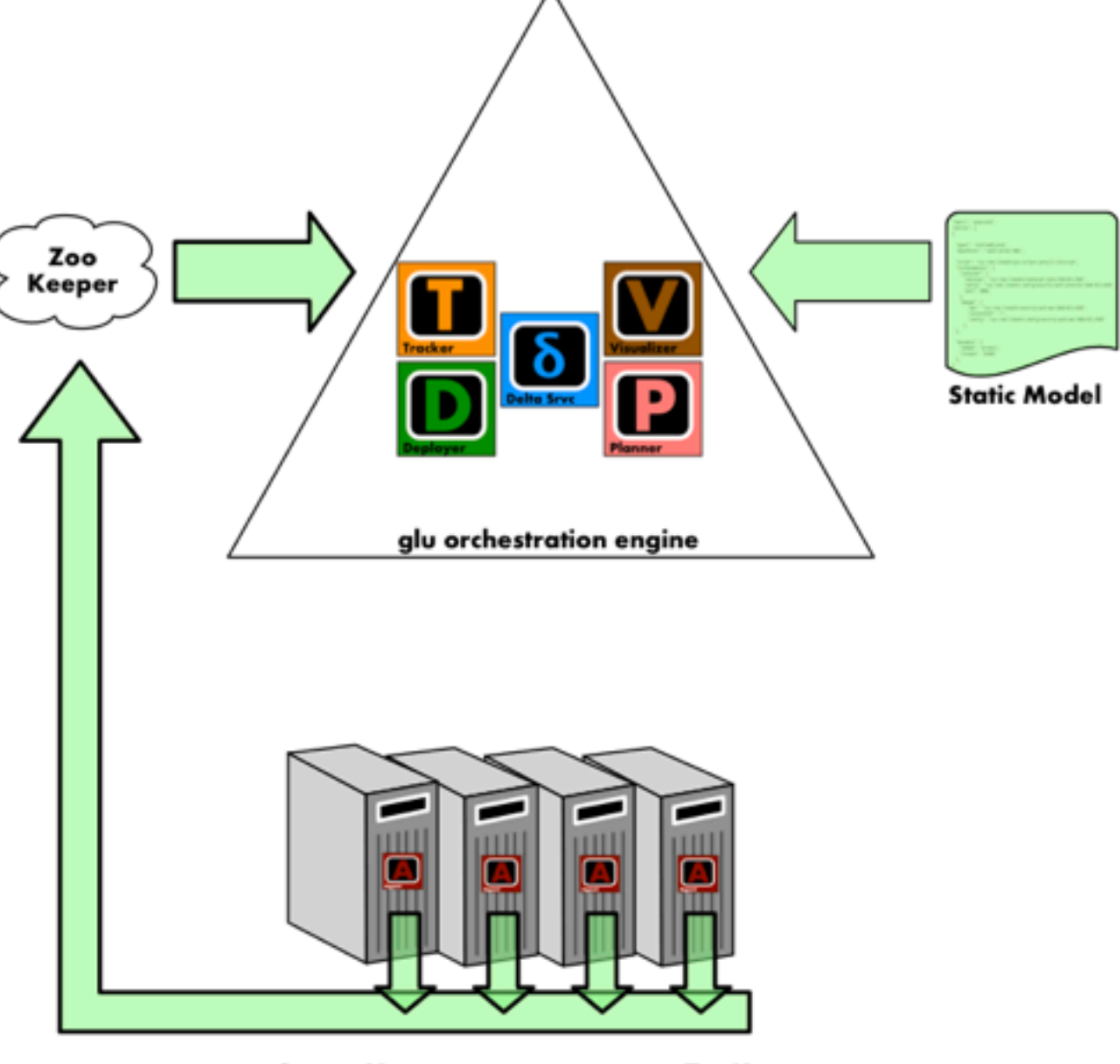

Step 4: New state propagates to ZooKeeper

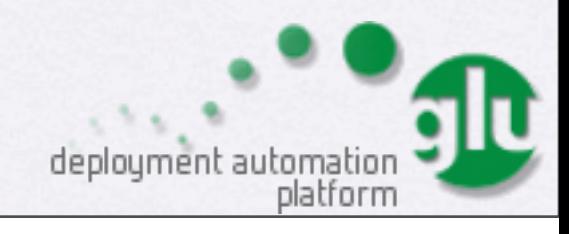

#### System Stable

• The live model and the static model match

• = > no more delta

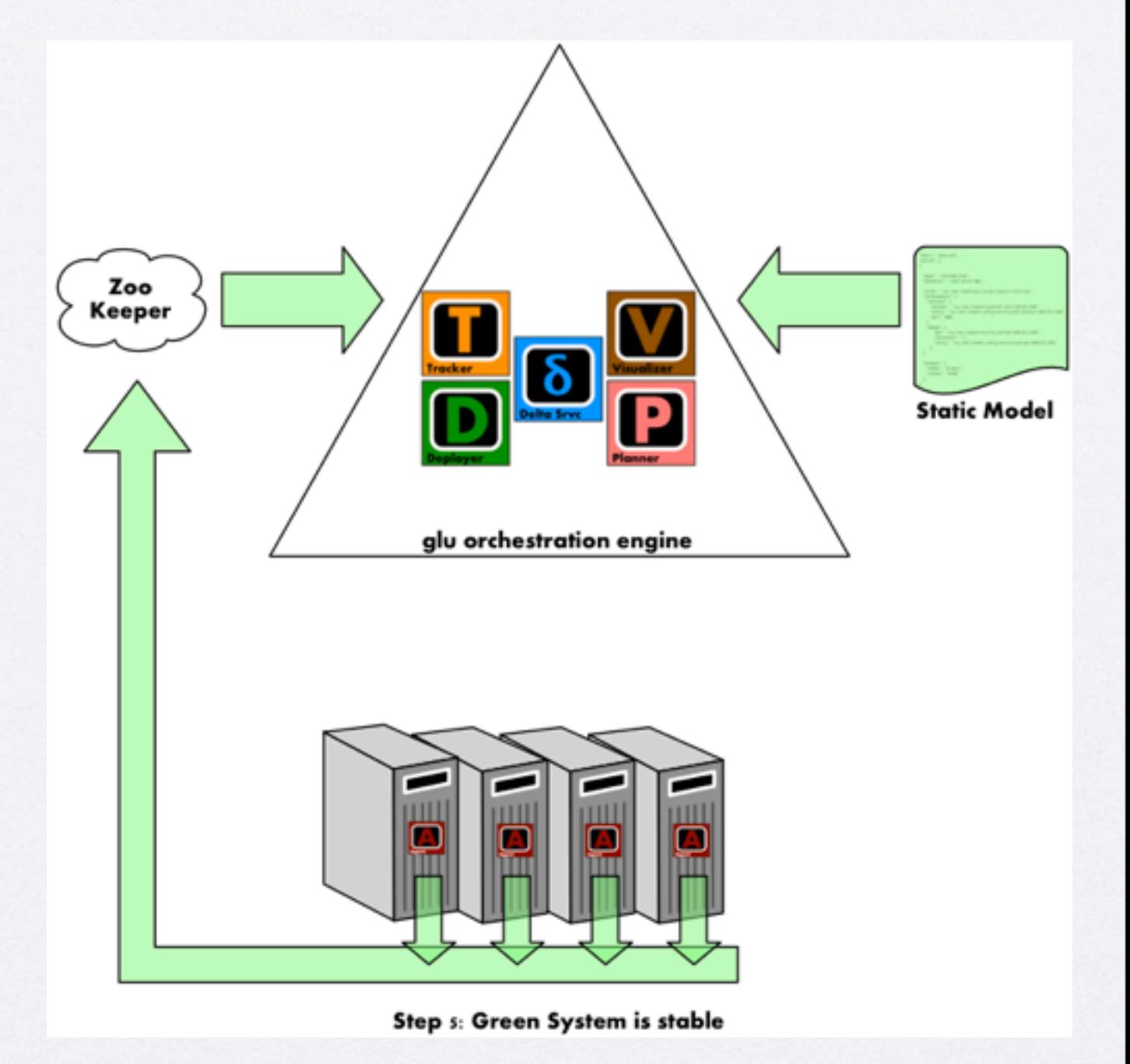

deployment automation<br>platform

#### System Stable (no delta)

- remains stable until:
	- static model changes (ex: new version of software)
	- live model changes (ex: hardware crash)

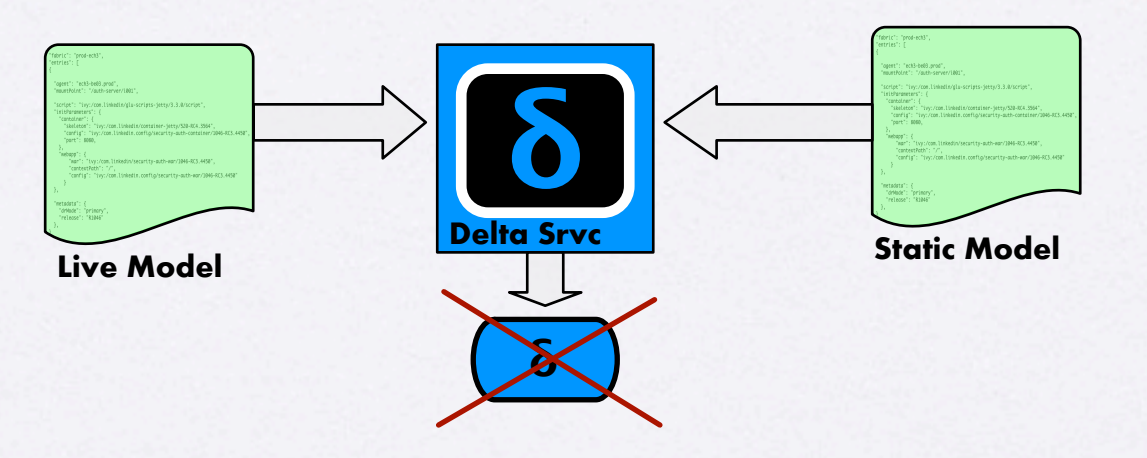

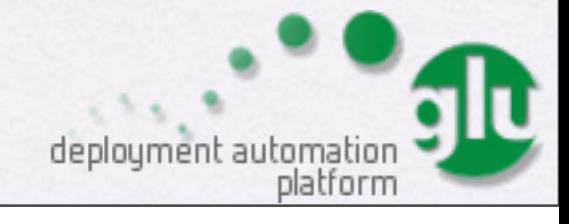

#### Static Model Changes

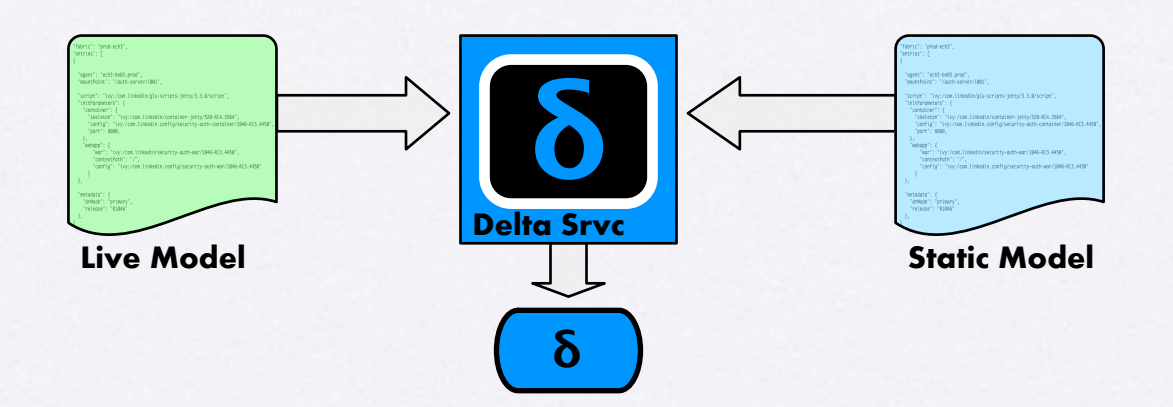

- Static model changes
	- ex: new version of software, new node, etc...
	- = > delta = > deploy/upgrade software, provision new nodes

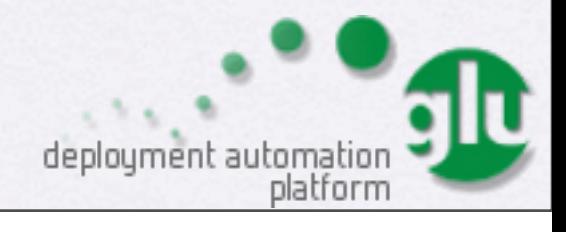

#### Live Model Changes

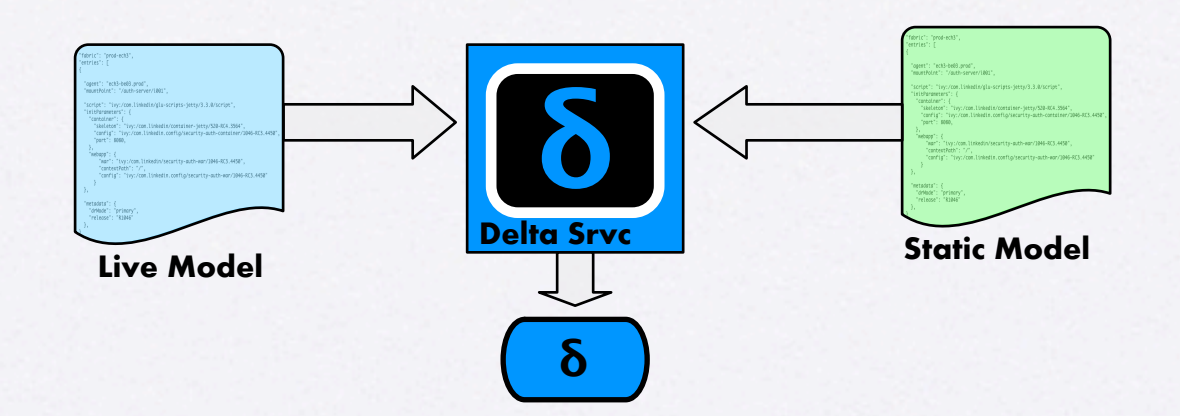

- Live Model changes
	- ex: hardware crash, bad behavior, high load, etc...
	- $\bullet \Rightarrow$  delta  $\Rightarrow$  monitoring!

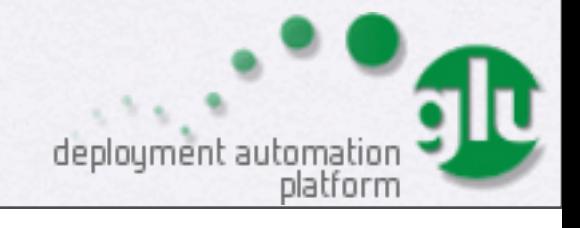

#### Monitoring: built-in

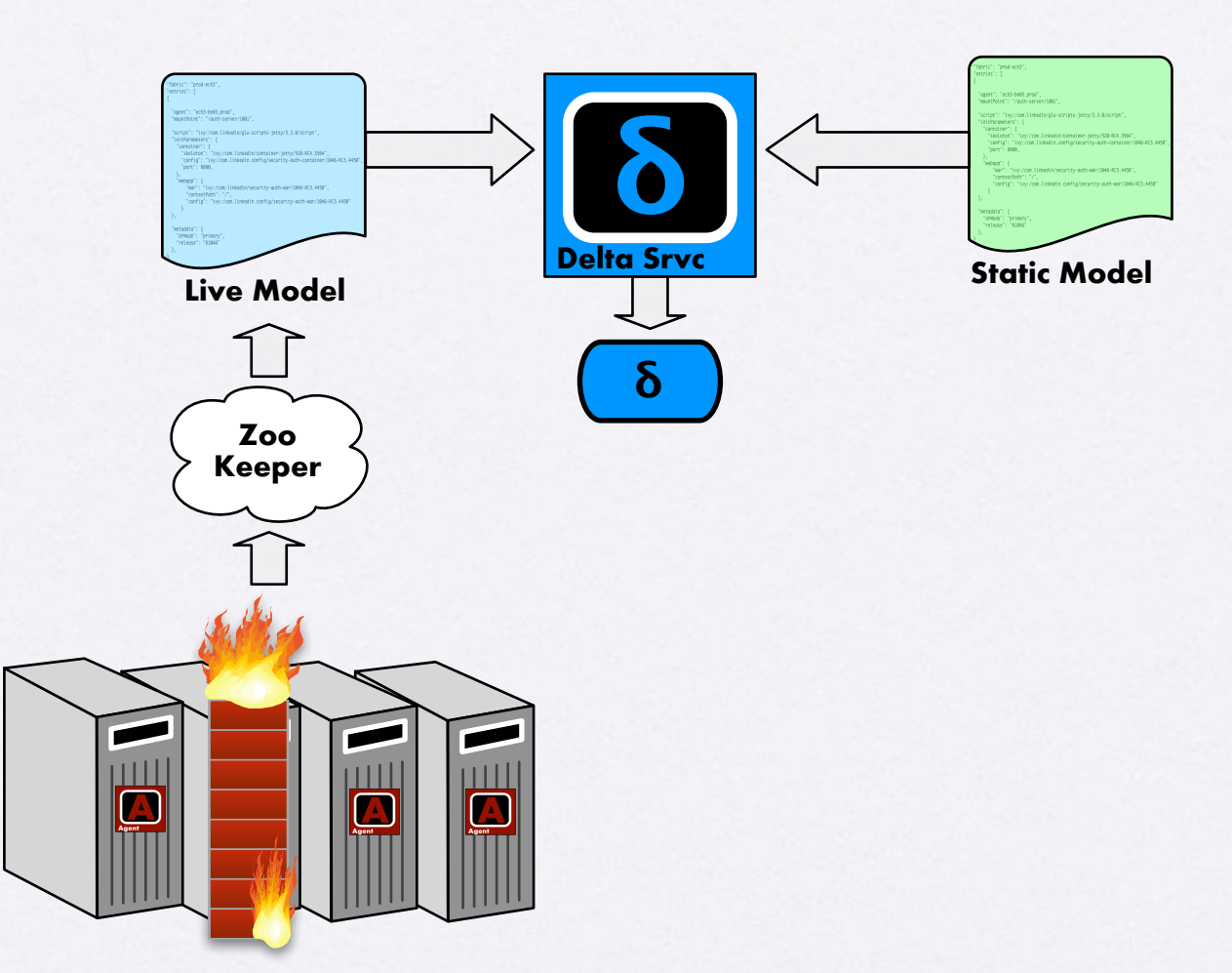

• agent registers a ZooKeeper ephemeral node

• = > when agent disappears, state changes!

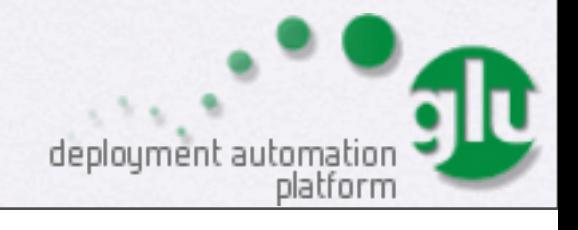

## Monitoring: add-on

- script runs in **"active"** agent
- agent has **"timer"** capability
	- =>script can also monitor what it starts and change state when failure detected

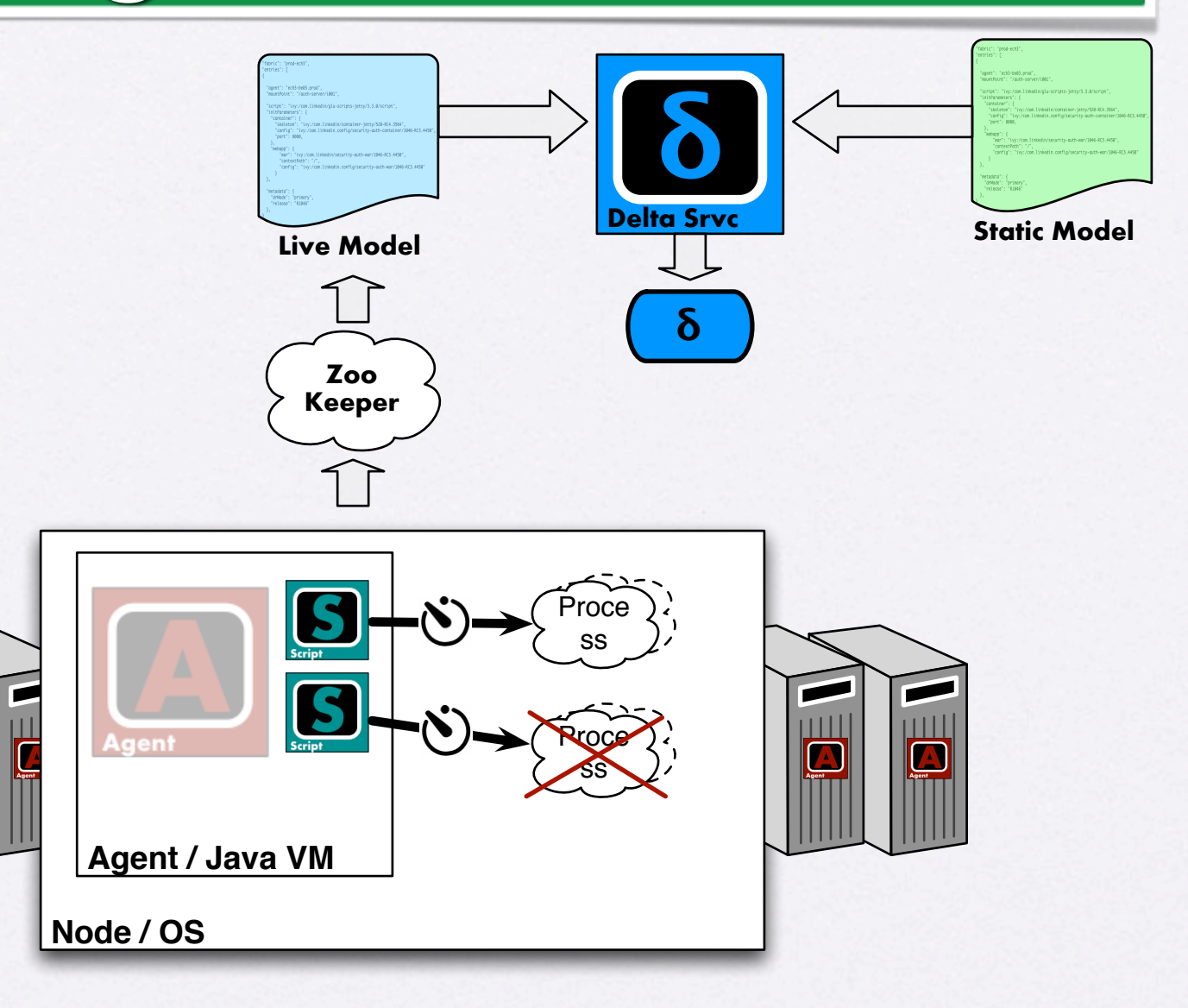

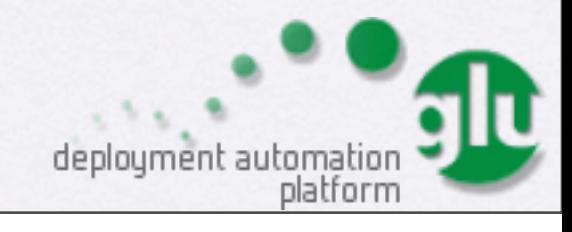

#### Monitoring: advanced

- You can even build a full monitoring solution on top of glu
- Not enough time/space here :)
- Check out my blog (source examples included!) @ <http://www.pongasoft.com/blog/yan/categories/glu/>

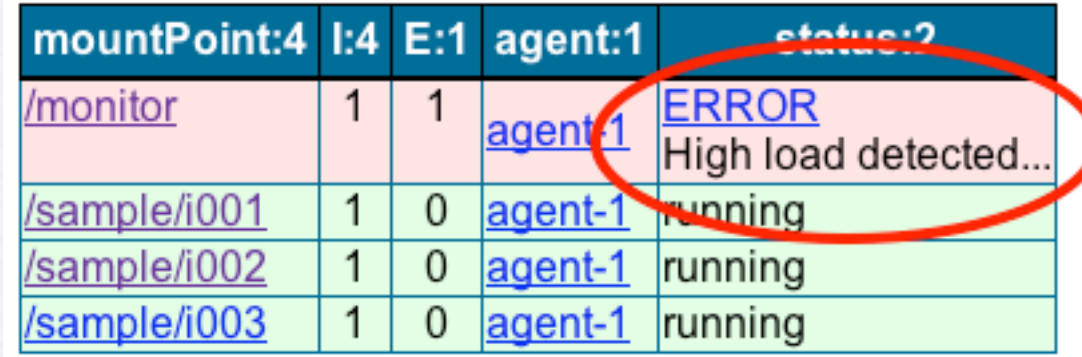

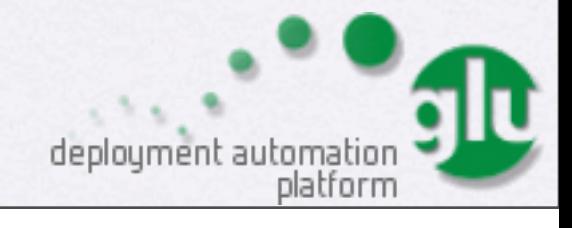

## What about security?

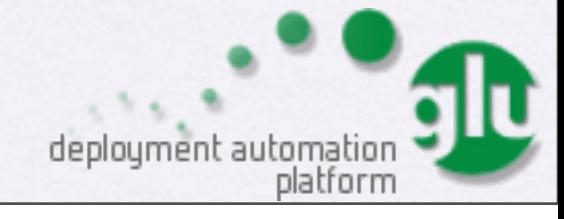

#### Security

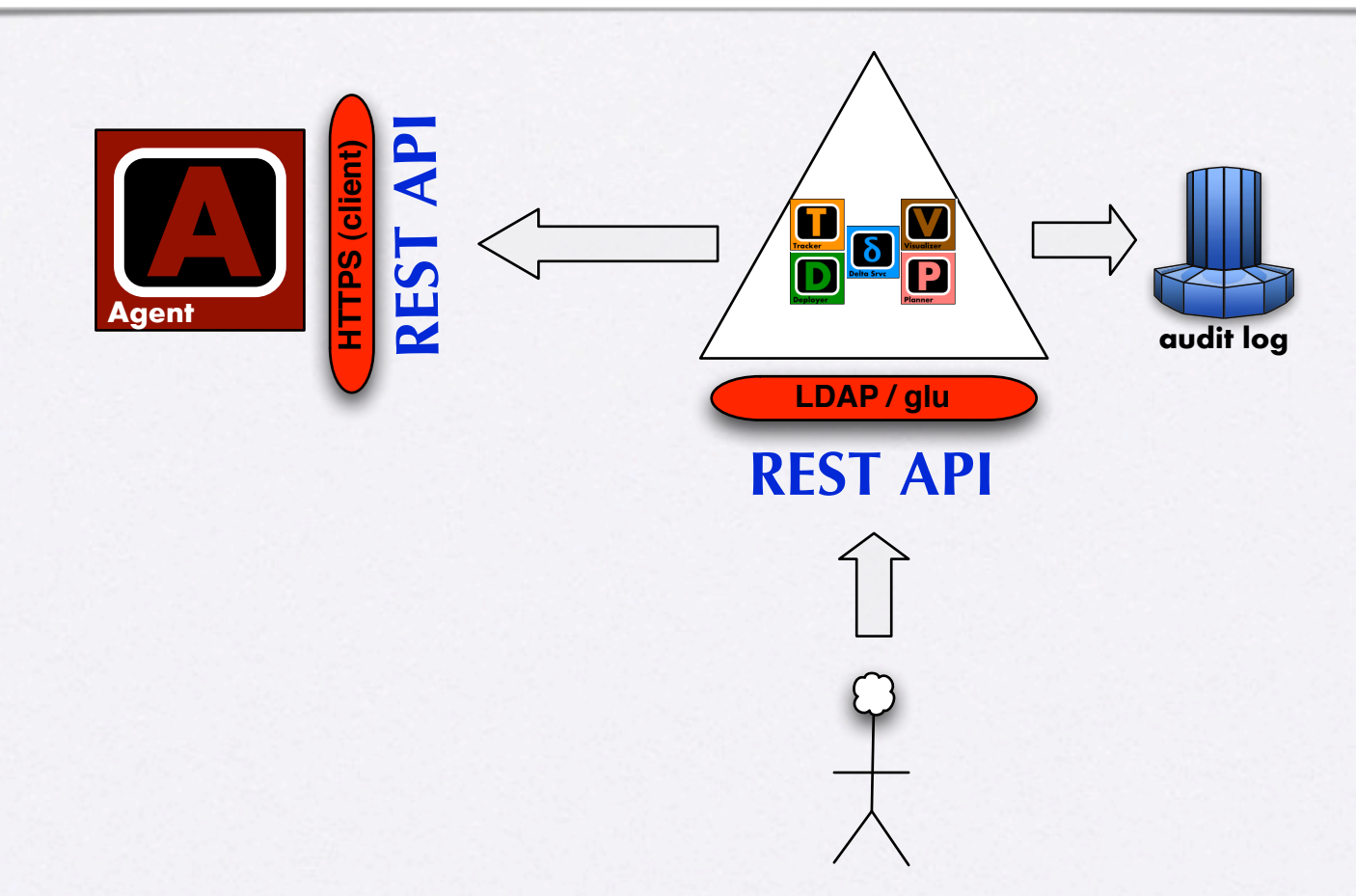

- User must authenticate (LDAP and/or glu)
- Agent REST API is 'protected' behind HTTP**S** with client auth

deployment automati

• Every 'change' is audited in the audit log

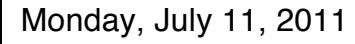

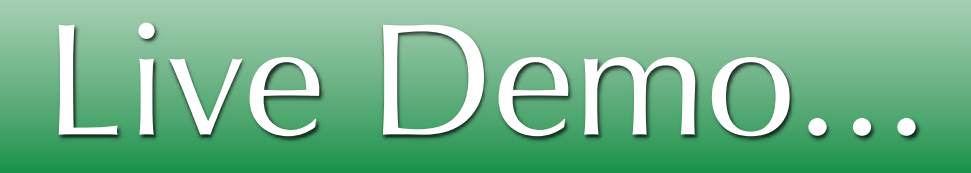

\* You can see the live demo in the presentation given at Chicago devops (starts around 27:00): <http://devops.com/2011/07/09/glu-deployment-automation-video/>

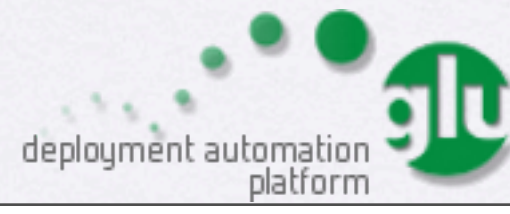

## glu as a **platform**

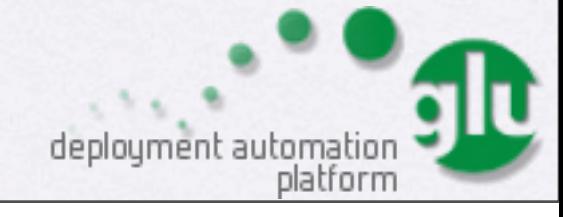

#### glu is more than a tool

- glu is a tool with a lot of customization points
- it is also a **platform** on top of which you can build your **own** deployment (and optionally monitoring) solution

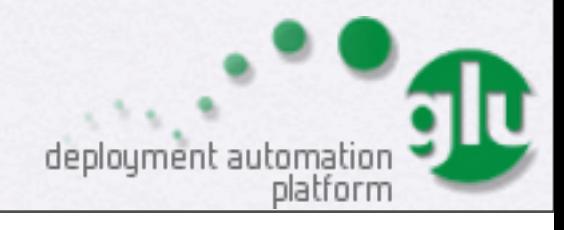

#### APIs

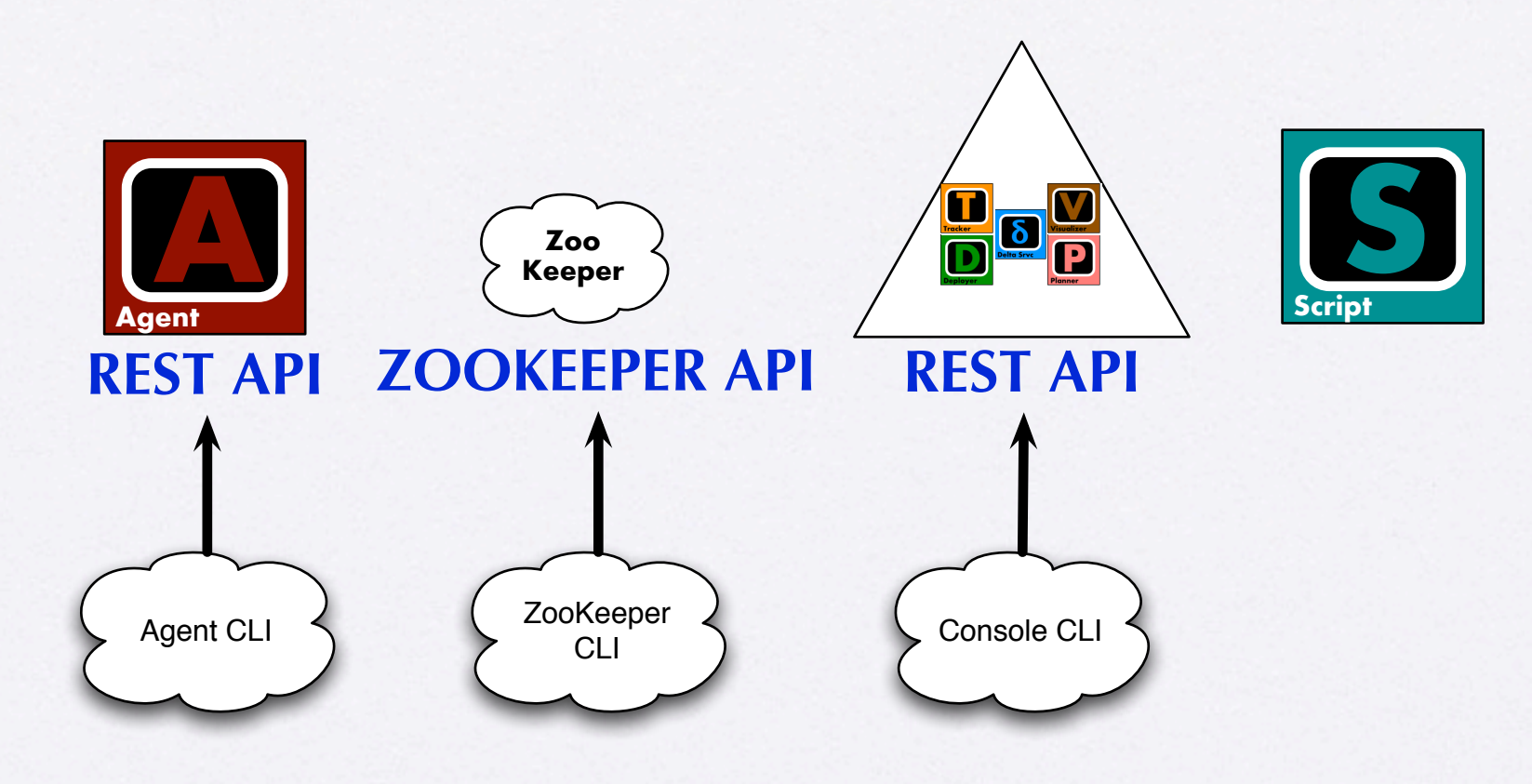

- Agent CLI and Console CLI are mostly wrappers/ examples around the REST API
- = > you can use the REST API directly or use the CLI

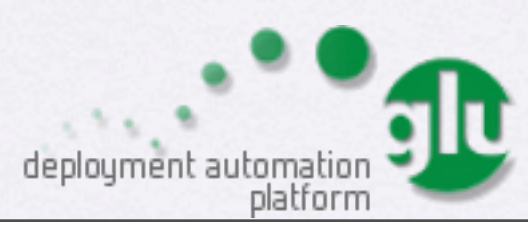

## glu Script

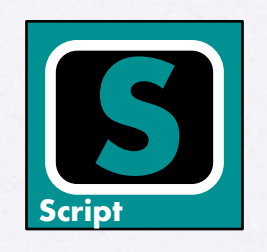

- A glu script is any code you want (groovy/java) made easier by agent capabilities (but you don't have to use them!)
	- **shell.exec** capability allow you to write your script in any language you want (will be 'promoted' native soon...)

```
class RubyGluScript {
   def install = {
     shell.exec("./ruby/install.rb")
 }
   def start = {
     shell.exec("./ruby/start.rb")
 }
}
```
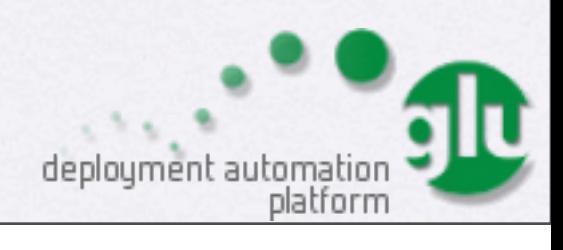

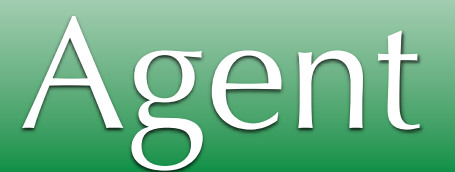

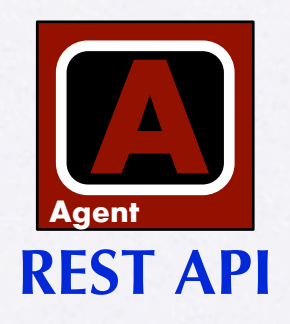

- One way to look at the agent: script engine remotely accessible through a (secure) REST API
	- = > can also be used on its own (no ZooKeeper or orchestration engine)

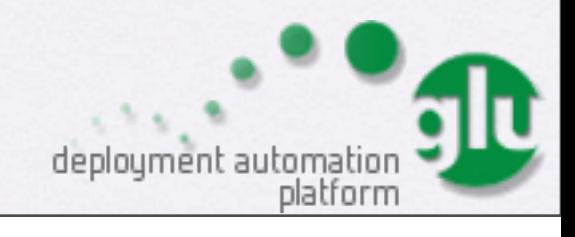

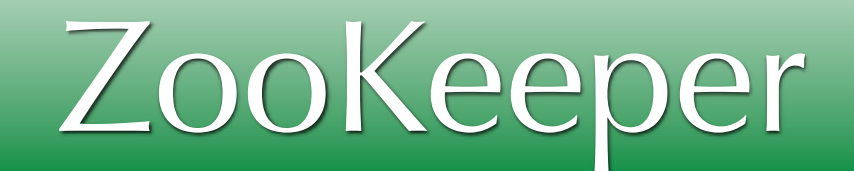

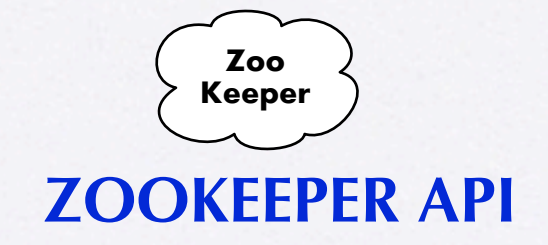

- ZooKeeper is independently accessible
	- = > can build your own listeners/watchers directly
	- = > use AgentsTracker library which comes with glu (check the blog for more details)
	- Ex: build a monitoring solution

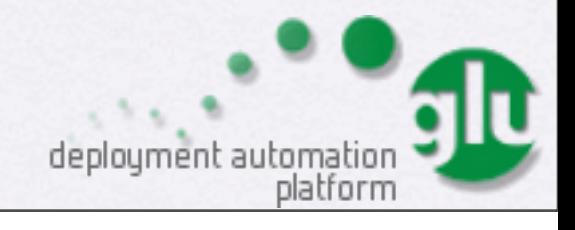

#### Orchestration Engine

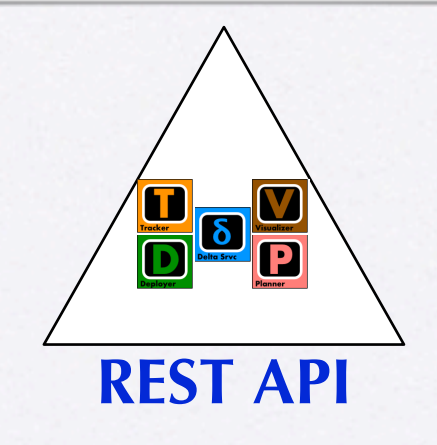

- For example, you can integrate your CI directly with glu by using the orchestration engine REST api (ex: outbrain.com)
- Although very customizable, you can also build your own UI if you do not like the one that comes with glu

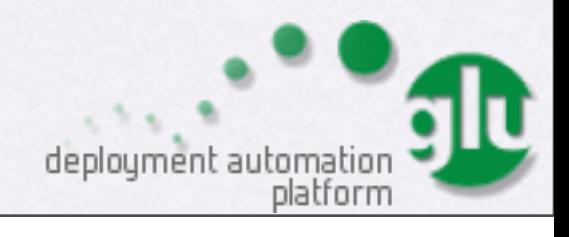

#### Much more...

- Powerful tagging/filtering feature allow to create concepts that glu does not know about (ex: webapp, frontend, cluster, etc...)
- Query language allows you to slice & dice the models
	- = > build higher level constructs (like dynamic node assignment)

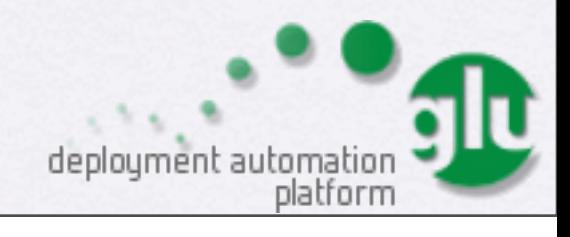

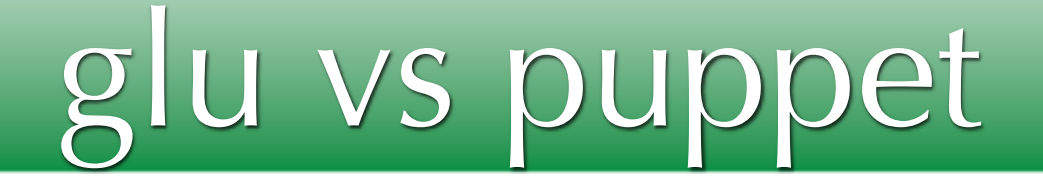

✴ Disclaimer: I have spent 2 years with glu (I wrote it :-)) and 1 day with puppet...

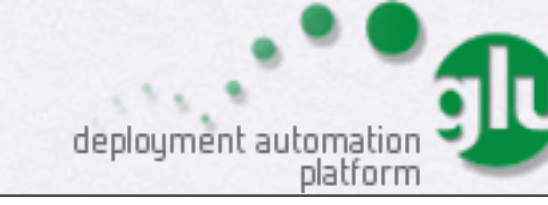

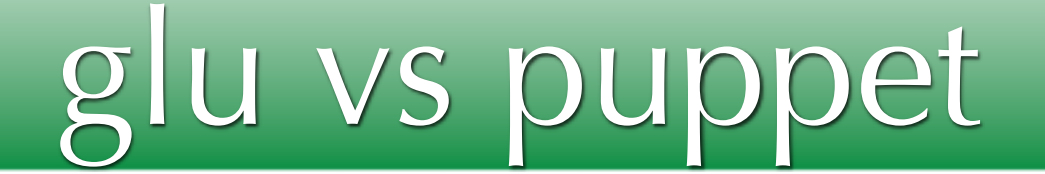

- Great news: intrinsically similar concepts
	- 'desired' vs 'current'!
	- declarative approach
- Minor difference:
	- puppet is ruby vs glu is groovy/java

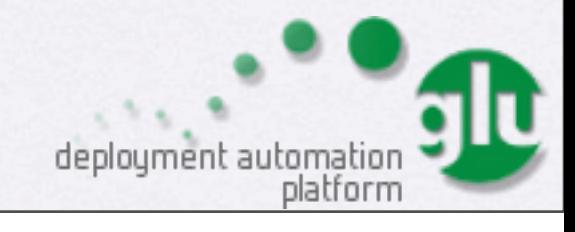

#### glu vs puppet: orchestration

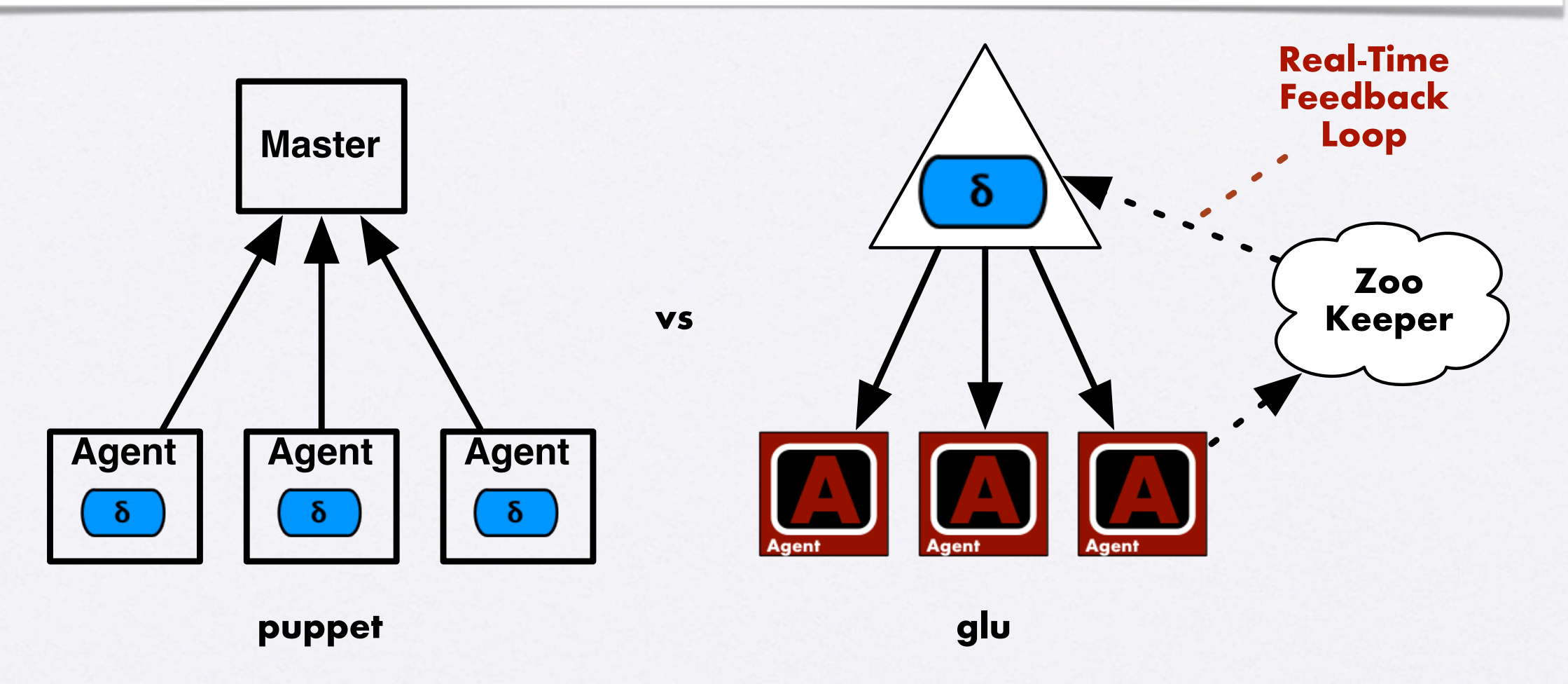

- delta computation / orchestration takes place at a different level
	- = > glu can orchestrate across nodes
	- = > glu delta is system wide (and real-time)

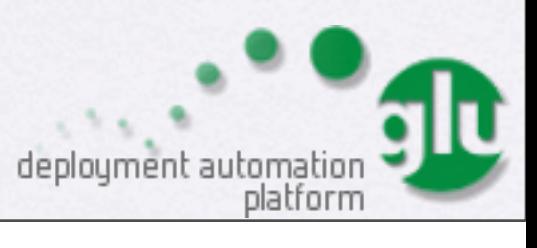

#### glu vs puppet: conclusion

- puppet is very good at *configuring* the infrastructure of a machine (users, groups, packages, etc...)
	- = > static/stable does not change often
- glu is very good at *provisioning* dynamic applications on an ensemble of machines (the system)
	- = > changes often, real-time failure detection (monitoring), "bounce", etc...

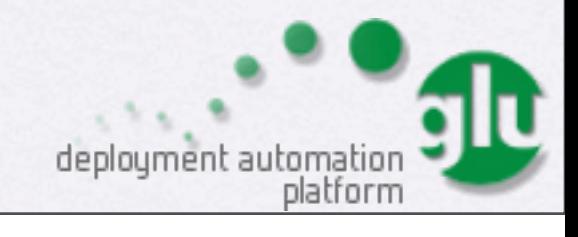

#### glu can use puppet :)

```
class PuppetGluScript {
   def puppetManifest
   def install = {
     // download manifest
     puppetManifest = shell.fetch(params.puppetManifestURI)
   }
   def start = {
     // execute manifest
     shell.exec("puppet apply ${puppetManifest}")
   }
}
```
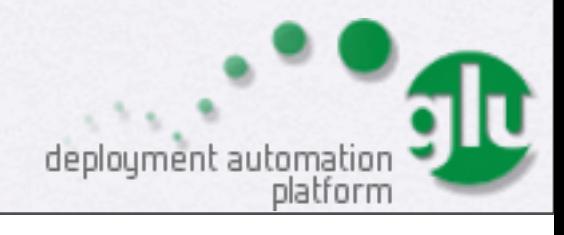

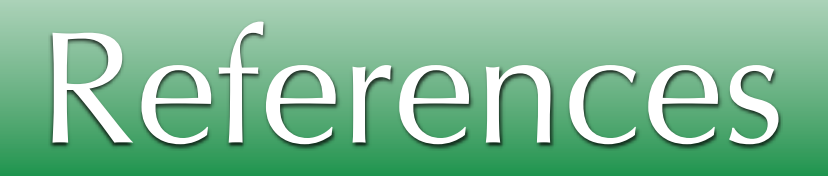

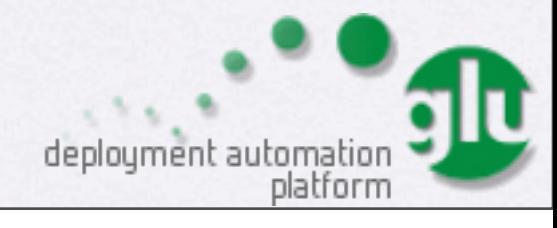

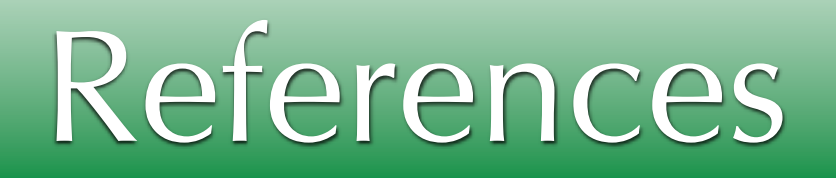

- glu source: github.com/linkedin/glu (links to all you need)
- blog: [www.pongasoft.com/blog/yan](http://www.pongasoft.com/blog/yan)
- twitter: @glutweets

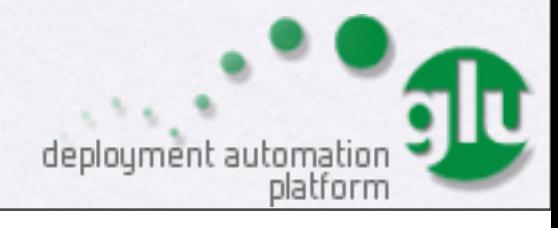